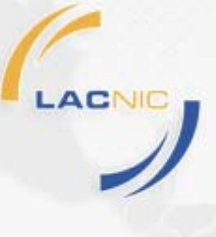

### **Planificando IPv6**

**Roque Gagliano**

**[roque@lacnic.net](mailto:roque@lacnic.net)**

**LACNIC**

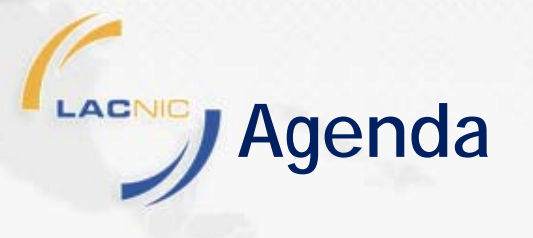

- **IPv4 o IPv6.**
- **Diseño IPv6: IPv6 en la Empresa y en el ISP.**
- **El día después al agotamiento de IPv4.**

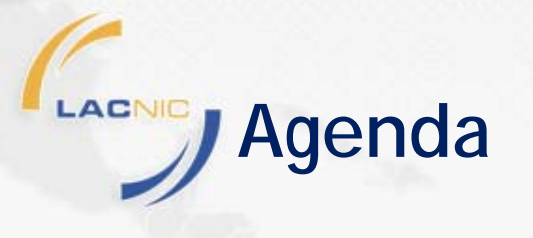

#### **IPv4 o IPv6.**

- **Diseño IPv6: IPv6 en la Empresa y en el ISP.**
- **El día después al agotamiento de IPv4.**

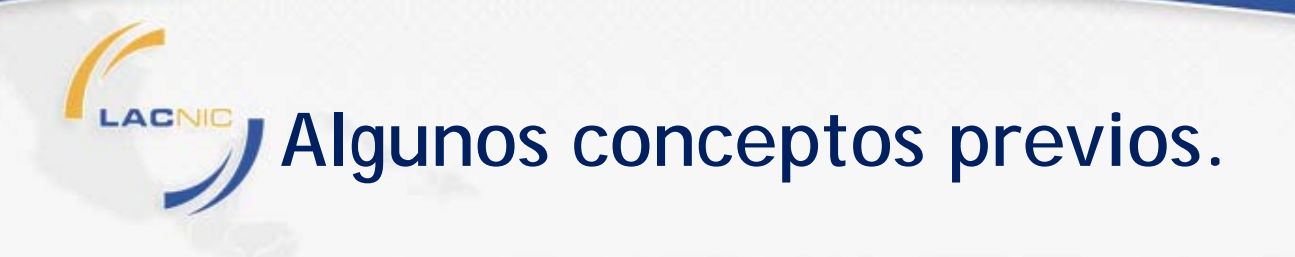

- **IPv4 e IPv6 no son compatibles "on the wire", terminamos con dos redes para administrar y desarrollar.**
- **Un nodo que sólo implementa IPv4 no puede comunicarse con un nodo que sólo implementa IPv6.**
- **IPv6 no sustituye a IPv4, ambas van a coexistir por décadas.**
- **IPv6 es la evolución de IPv4, no una revolución.**

# LACNIC **Direcciones IPv4: El mundo hasta ahora.**

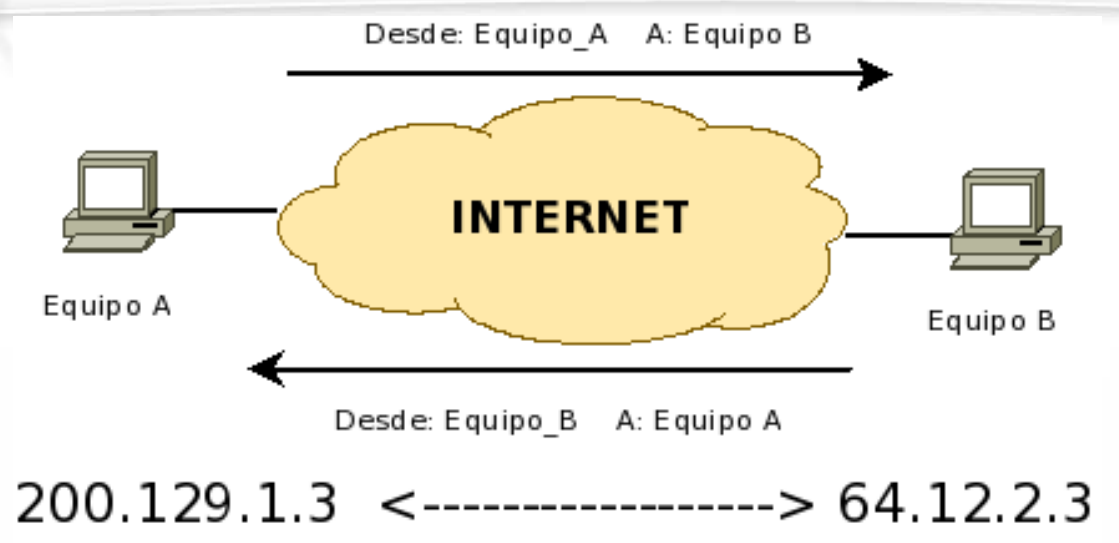

- Hasta ahora usábamos direcciones de 32 bits con notación decimal fácil de usar.
- En general una única dirección para cada terminal.
- Dos categorías: Direcciones privadas y públicas.

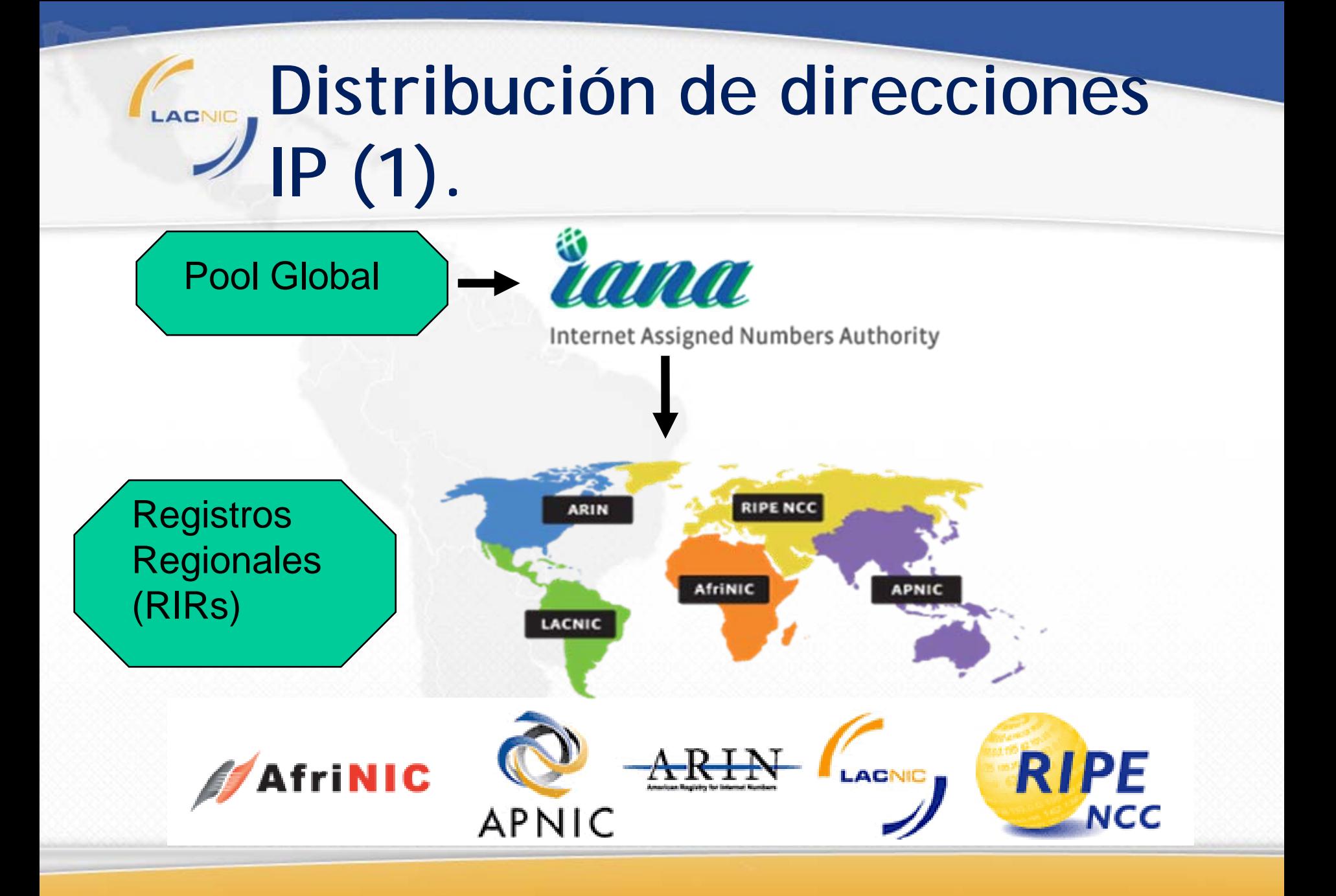

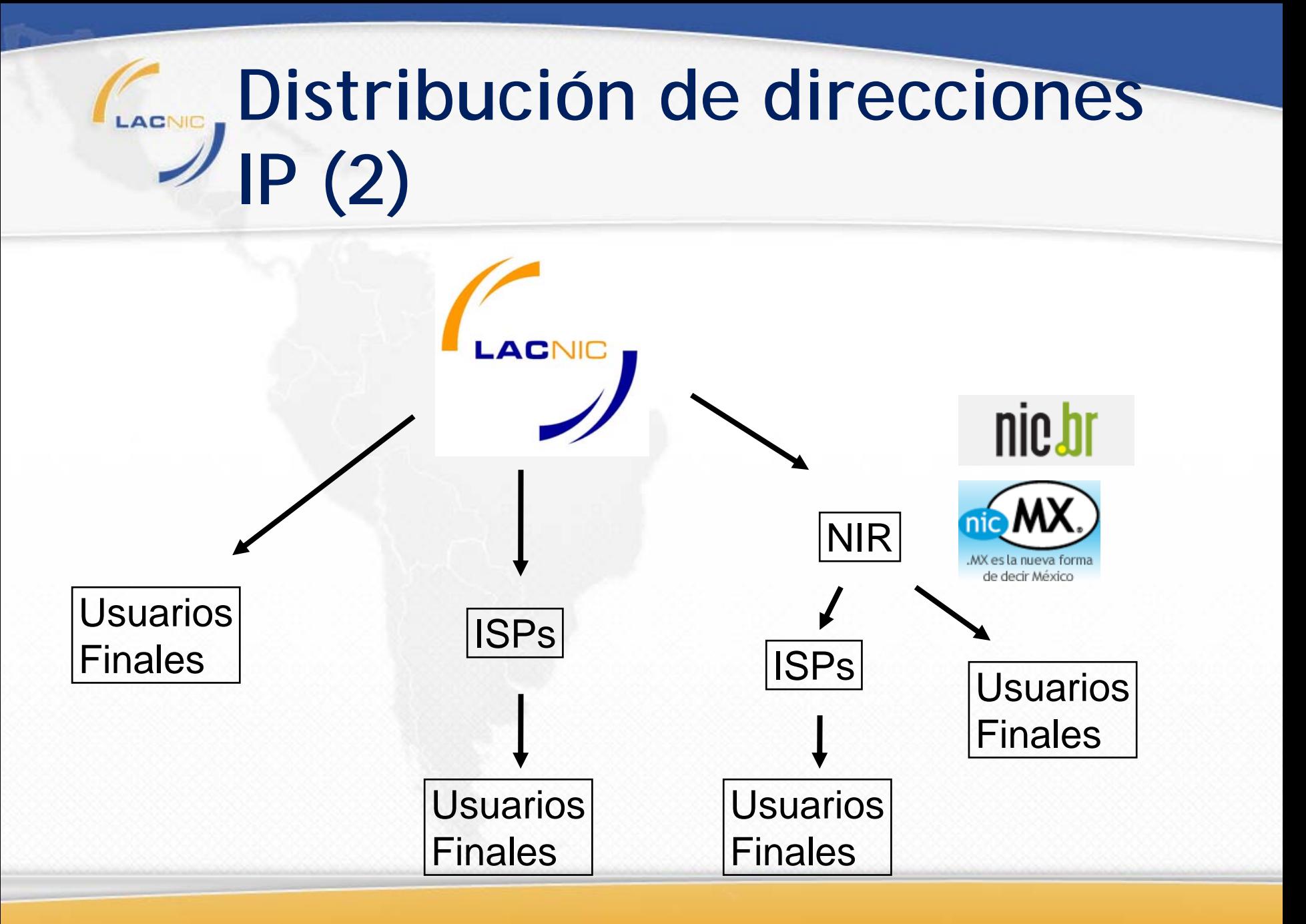

# **El Agotamiento de IPv4 (1).**

- **IPv4 tiene 4.3 billones de direcciones posibles, pero no todos están disponibles.**
- **Las distribuciones iniciales de direcciones no tuvieron en cuenta el éxito futuro de la red.**
- **A comienzos de los 90 ya comenzaron los trabajos para una nueva versión del Protocolo IP.**
- **En 1993 surje CIDR y después NAT. El final del IPv4 se posterga.**

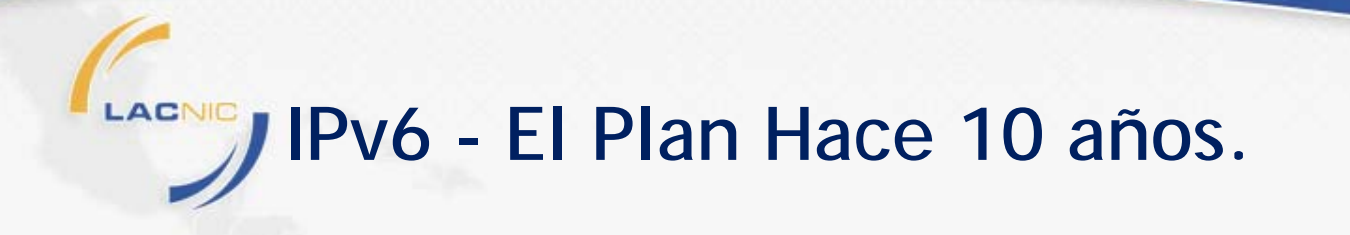

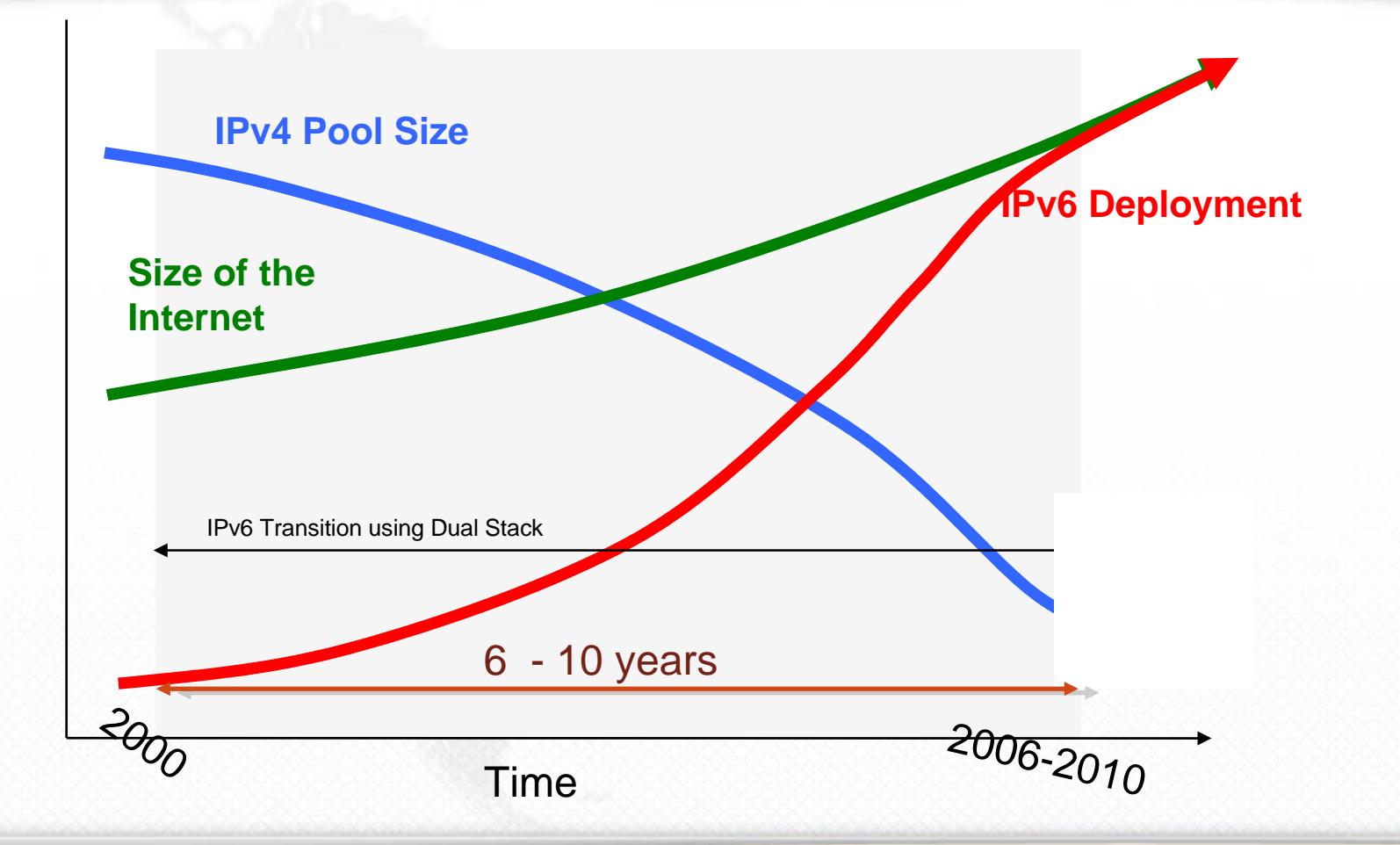

#### Fuente: Geoff Huston - APNIC

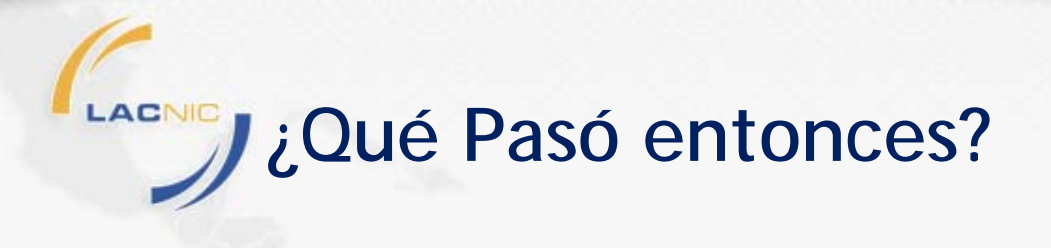

- **Gracias a NAT y a CIDR la red pudo crecer sin necesidad de implementar IPv6.**
- **Las empresas no tuvieron que invertir en adoptar IPv6.**
- **La crisis del 2000 en la industria.**
- **Conclusión: IPv6 no despegó.**

#### LACNIC **Penetración de Internet.**

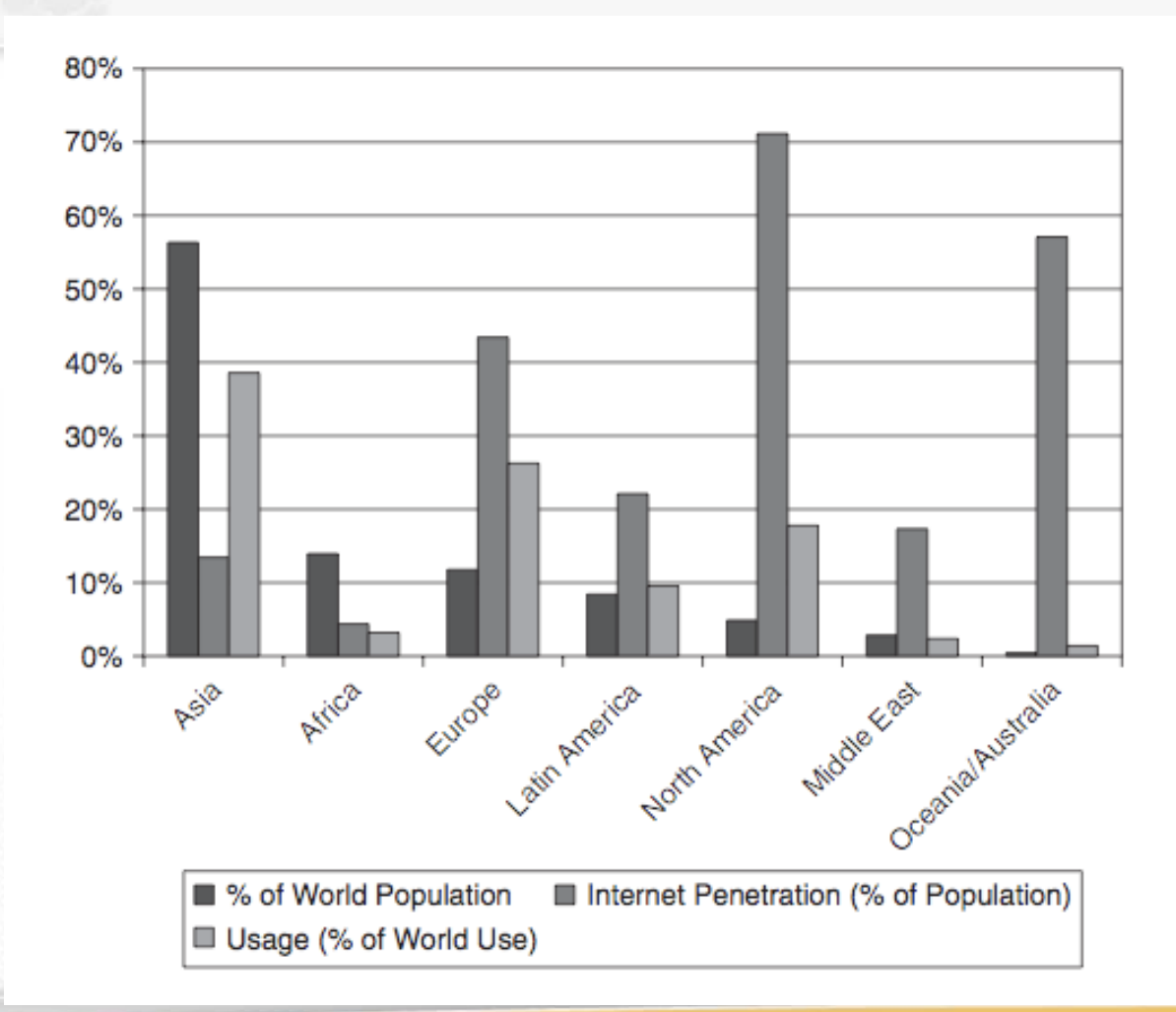

#### fuente: <http://www.internetworldstats.com>

## **¿entonces el problema es…?(2)**

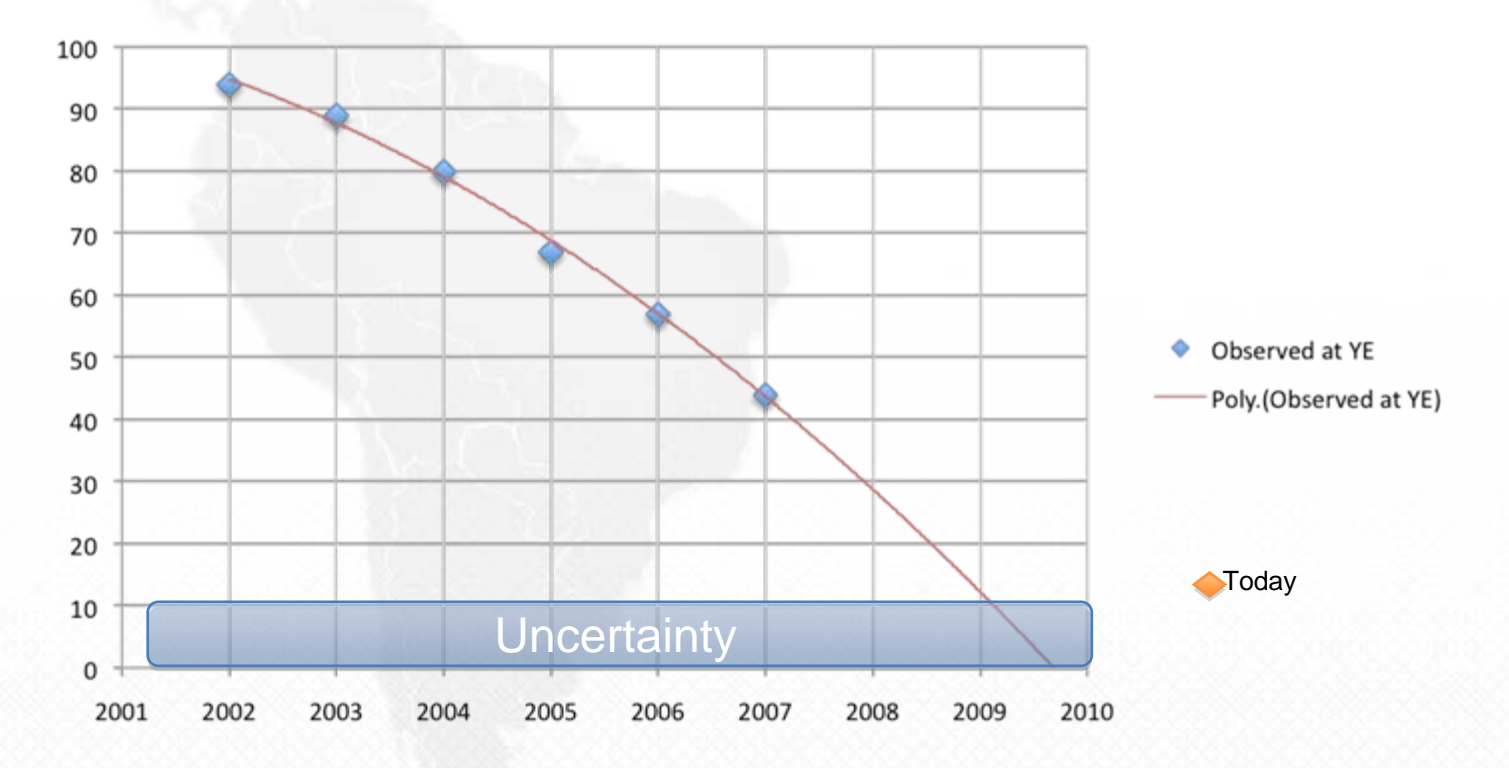

#### Otras previsiones hablan de principios del 2010…

Fuente: Alain Durand, Comcast.

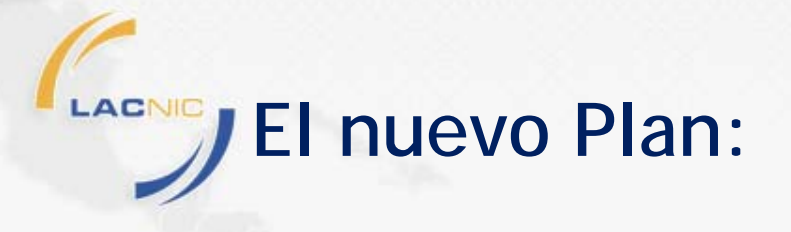

QuickTime™ and a BMP decompressor are needed to see this picture.

#### Fuente: Geoff Huston - APNIC

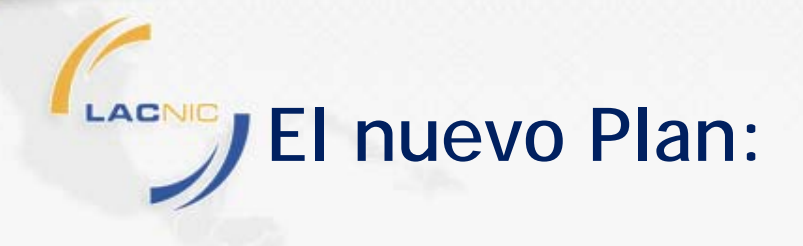

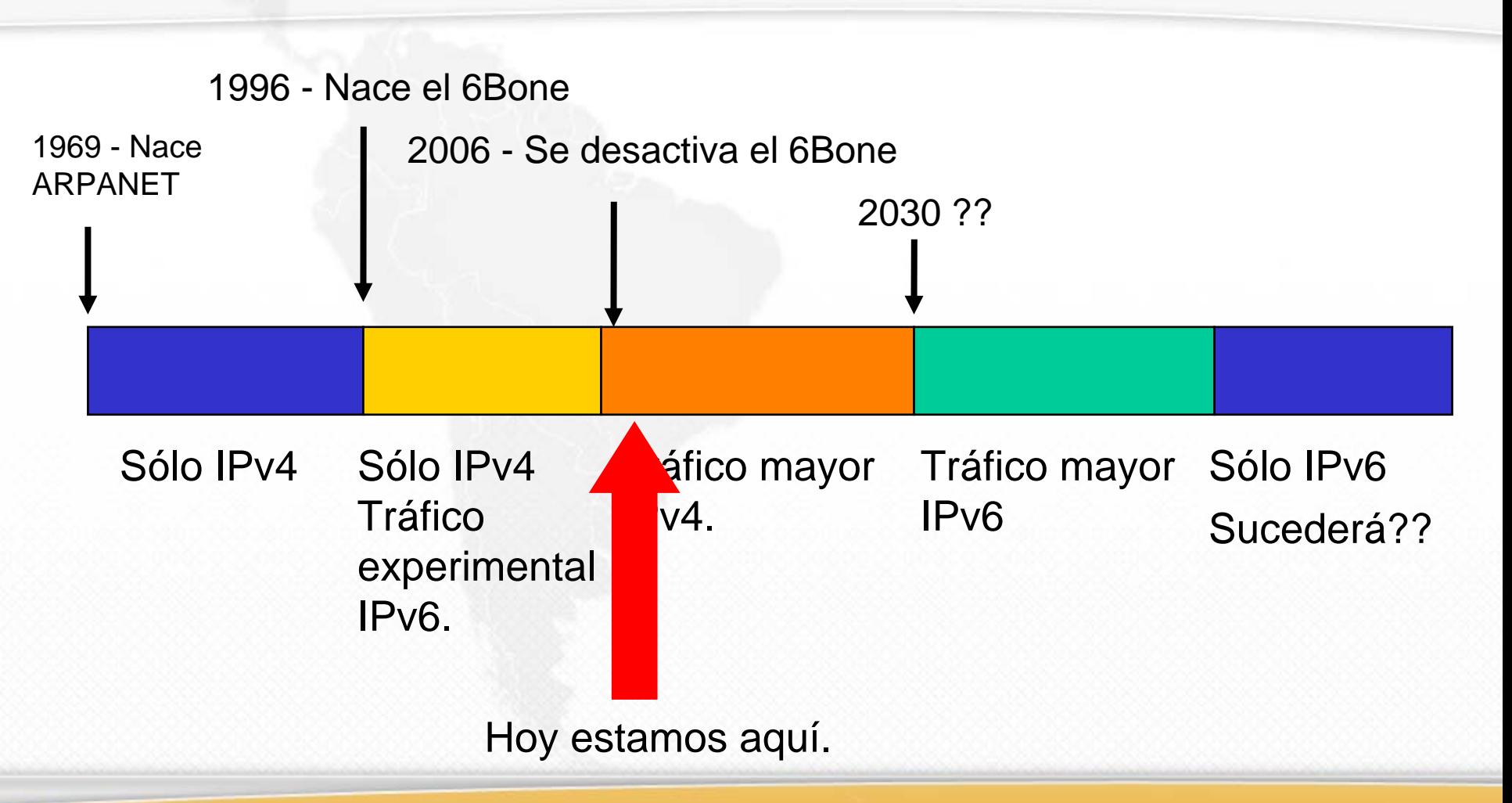

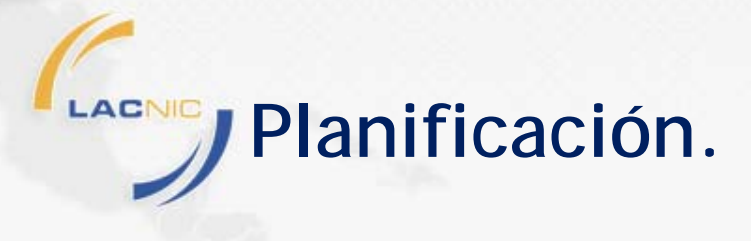

#### **Bien, estoy convencido, ahora ayudame a entender cómo planifico la implementación de IPv6.**

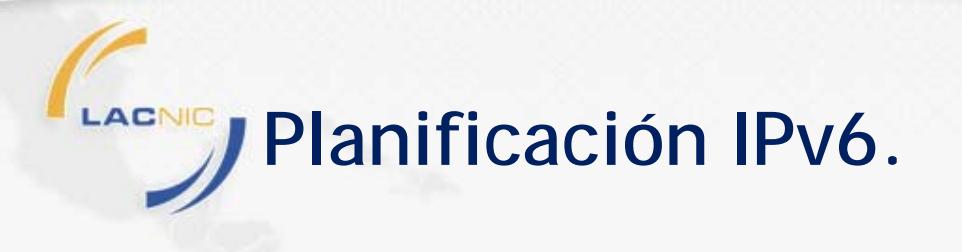

- **1. Pre-Proyecto.**
- **2. Diseño:**
	- **Direccionamiento.**
	- **Encaminamiento.**
	- **Servicios.**
	- **Capacitación.**
	- **Transición.**
- **3. Implementación**

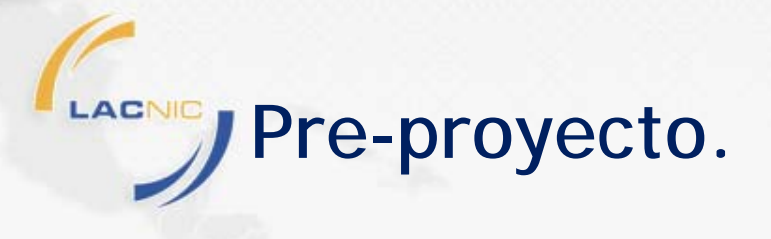

- **Etapas:**
	- **Informarse.**
	- **Relevamiento del Impacto:**
		- **Trazado de Obtivo.**
		- **Inventario.**
		- **Conectividad.**
		- **Capacitación.**
	- **Primera Experiencia.**
	- **Conseguir Apoyo Interno.**

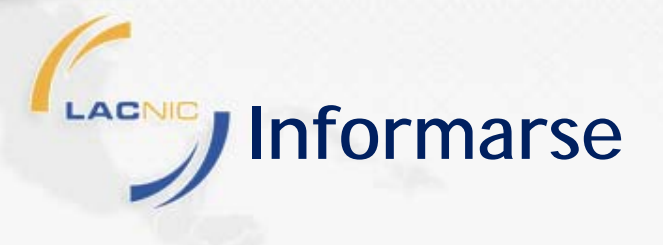

- **Es el primer paso.**
- **Consiste en reunir un grupo de personas (generalmente técnica) para entender la tecnología.**
- **Lo están haciendo ustedes hoy aquí.**
- **Fuentes de información:**
	- **Libros, manuales, material de vendedores,**

**howto, tutoriales, presentaciones, cursos, etc.**

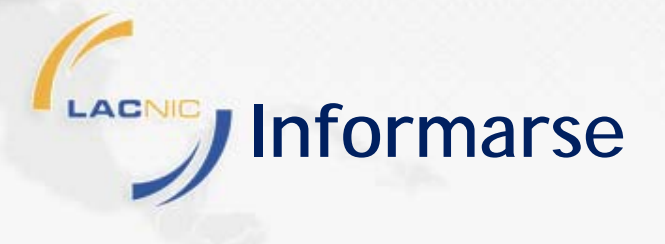

## **Portal IPv6 de LACNIC:**

# **<http://portalipv6.lacnic.net>**

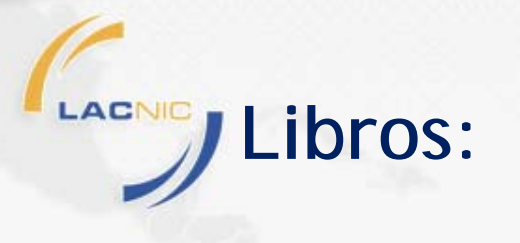

- **IPv6 Essentials - Silvia Hagen. ISBN: 0596100582.**
- ◆ **Deploying IPv6 Networks - Ciprian Popoviciu - ISBN: 1587052105.**
- $\bullet$ **Running IPv6 - Iljitsch van Beijnum - ISBN: 1590595270.**
- **IPv6 in Practice - Benedikt Stockebrand - ISBN: 3540245243.**
- **Understanding IPv6 (Microsoft) - Joseph Davies - ISBN: 0735624461.**
- **Global IPv6 Strategies: From Business Analysis to Operational Planning (Network Business) - Patrick Grossetete - ISBN: 1587053438.**

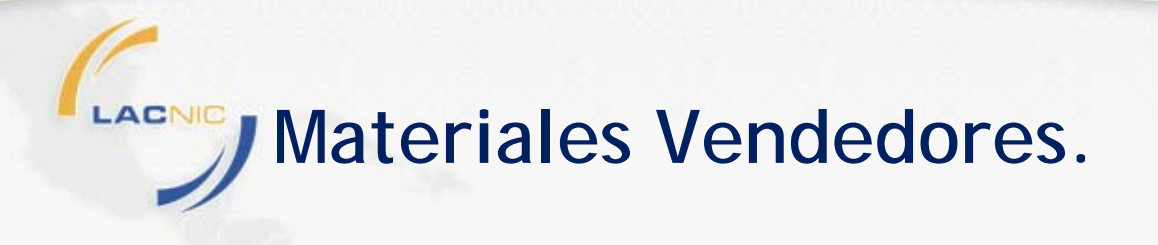

- **Sirve por dos factores:**
	- **Muestran cuáles equipos ya soportan IPv6 o actualizaciones de software necesarias.**
	- **Educan sobre configuraciones a realizar.**
- **Muchas veces el problema es la falta de capacitación en el tema por parte de los representantes/integradores.**

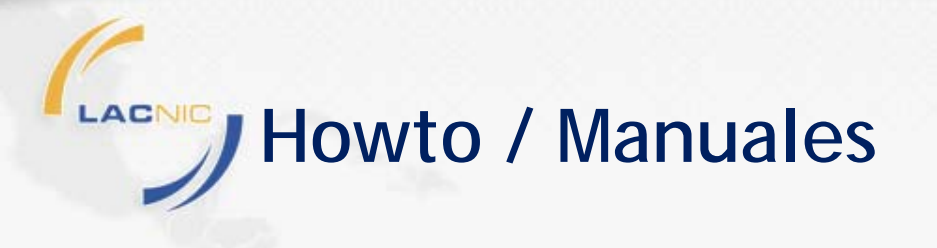

- **Muchos "Howto" para Software Libre, Windows, etc.**
- **Algunos ejemplos:**
	- **<http://tldp.org/HOWTO/Linux+IPv6-HOWTO/>**
	- **http://www.bieringer.de/linux/IPv6/IPv6- HOWTO/IPv6-HOWTO.html**
	- **http://wiki.openwrt.org/IPv6\_howto**
	- **http://technet.microsoft.com/enus/network/bb530961.aspx**
	- **http://www.microsoft.com/technet/network/ipv6/ipv6 faq.mspx**

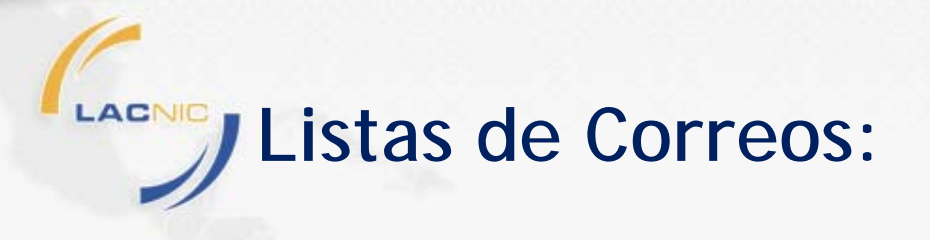

- **LACTF: [www.lac.ipv6tf.or](http://www.lac.ipv6tf.org) g**
- ♦ **<http://lists.cluenet.de/pipermail/ipv6-ops/>**
- $\blacklozenge$ **<http://www.ripe.net/mailman/listinfo/ipv6-wg>**
- **Listas tradicionales de sistemas operativos y aplicaciones.**

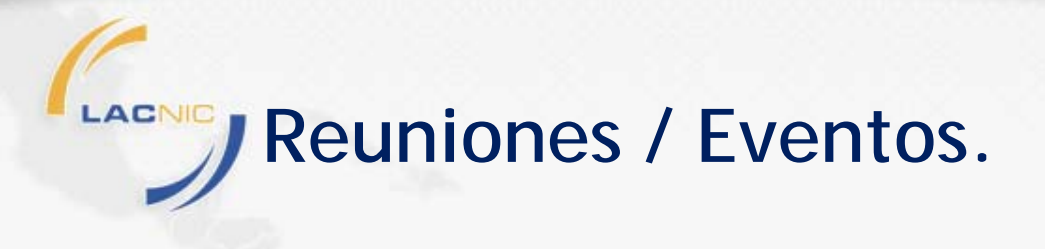

- **Reunión anual de LACNIC.**
- **FLIP-6.**
- **Global IPv6 Summit.**
- **IPv6 Summit Nacionales/Regionales.**
- **Google IPv6 Summit in YouTube.**

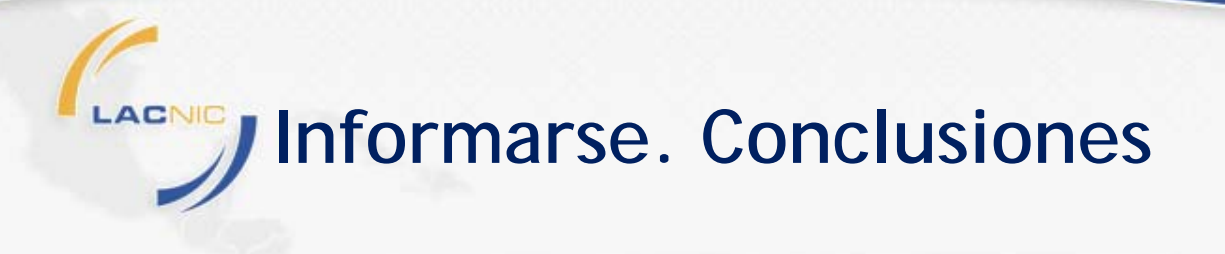

- **¿entiendo la tecnología o tengo que buscar ayuda?**
- **¿IPv6 me afecta? ¿IPv6 afecta mi negocio?**
- **¿podré dedicarle tiempo a la fase 2 (relevar impacto evaluación)?**

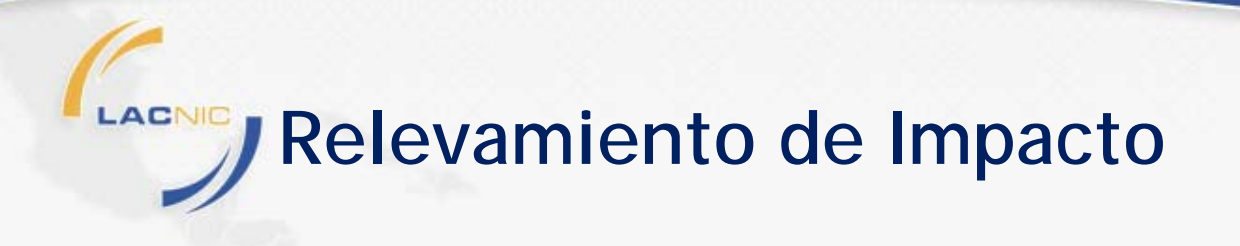

- **En esta etapa uno ya conoce lo suficiente sobre IPv6 para estudiar:**
	- **¿Dónde IPv6 impacta en mi negocio?**
	- **¿Qué alternativas tengo a IPv6?**
	- **¿Qué entrenamiento es necesario y cuándo?**
	- **¿Qué costos voy a tener?**
	- **¿Qué oportunidades se abren con IPv6?**
- **El objetivo es realizar un documento de Pre-proyecto de forma de continuar con el proyecto IPv6.**
- **Pero antes, necesito tener un buen inventario de mis equipos, sistemas y servicios.**

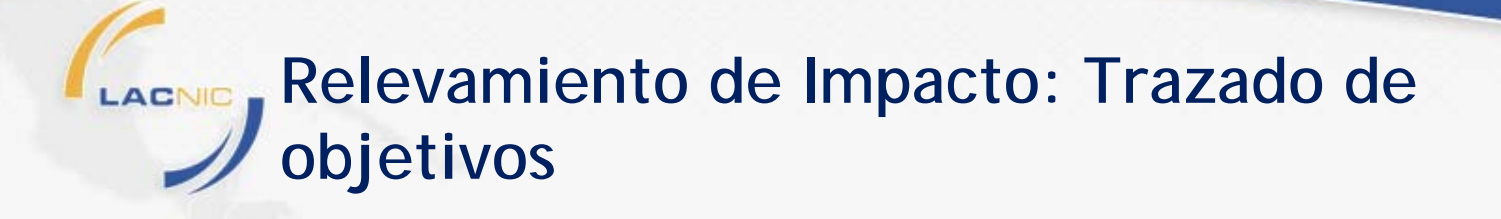

- **El trazado de objetivos ayuda a orientar el relevamiento del impacto.**
- **Puedo utilizar técnicas de diseño iterativas.**
- **Ejemplo:**
	- **Para una empresa: Que mis terminales puedan navegar en contenido sólo IPv6 y que pueda enviar mails a servidores sólo IPv6.**
	- **Para un ISP: Dar servicios de conectividad pública y privada (VPN) IPv6.**
	- **Para empresa de hosting: Que el contenido de mis servidores sea accesible vía IPv6.**

#### LACNIC **Impacto: Sopa de Palabras**

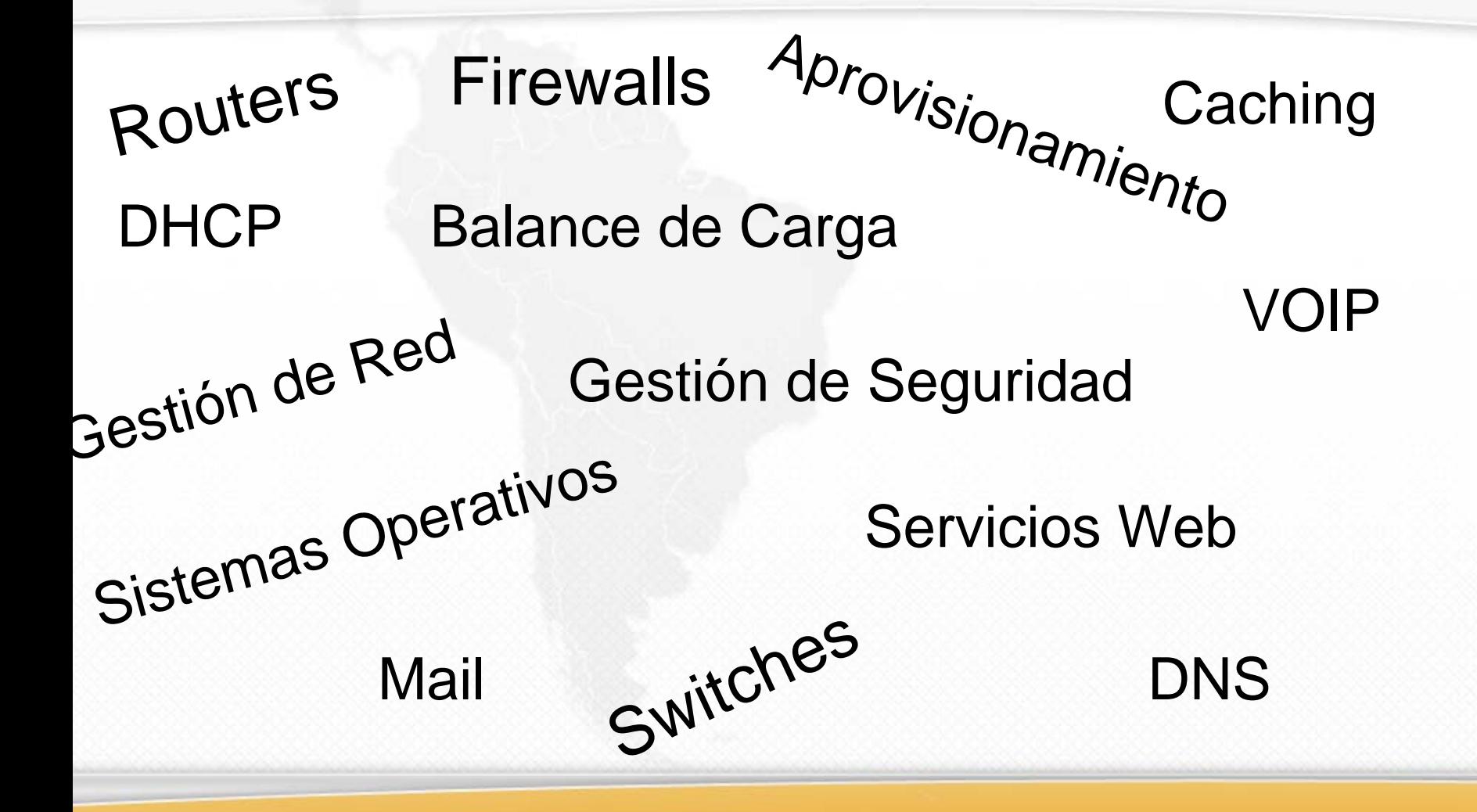

# **Relevamiento de Impacto:**

- **Limitarse a los componentes (HW, SW y BIZZ) involucrados en alcanzar el objetivo trazado.**
- **Es necesario relevar los sistemas que manipulan paquetes IPv6 (ejemplo:routers, web, mail) como también aquellos que manipulan direcciones IPv6 (bases de datos, análisis de logs).**
- **Ejemplo: Sistema de facturación de LACNIC, sistema offline, no corre sobre IPv6, pero tiene direcciones IPv6 en su BD, necesita ampliar los campos para soportar direcciones IPv6.**

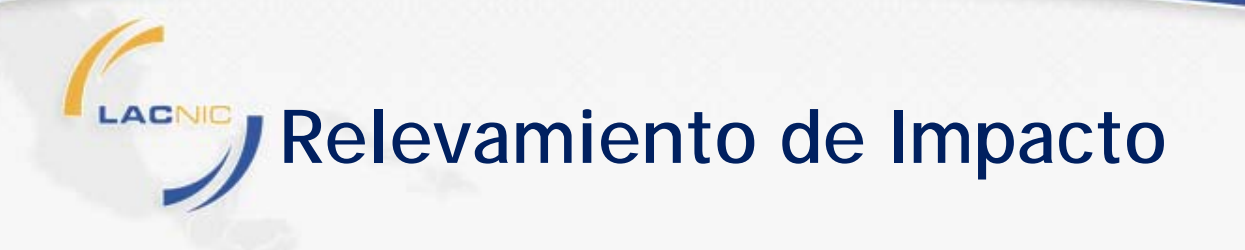

- **Hoy en día el modelo de implementación recomendado es la doble pila (IPv4/IPv6).**
- **Querer pasar a un ambiente sólo IPv6 puede ser el objetivo de alguna red, pero en general no es necesario configurar IPv6 en cada hardware/sistema.**
- **TIP: Sólo implementar IPv6 donde sea necesario para alcanzar las metas trazadas. TIP: ¿Estoy hoy comprando equipos que sé que no son compatibles con IPv6?.**

#### LACNIC **Ejemplo1: Empresa de Hosting.**

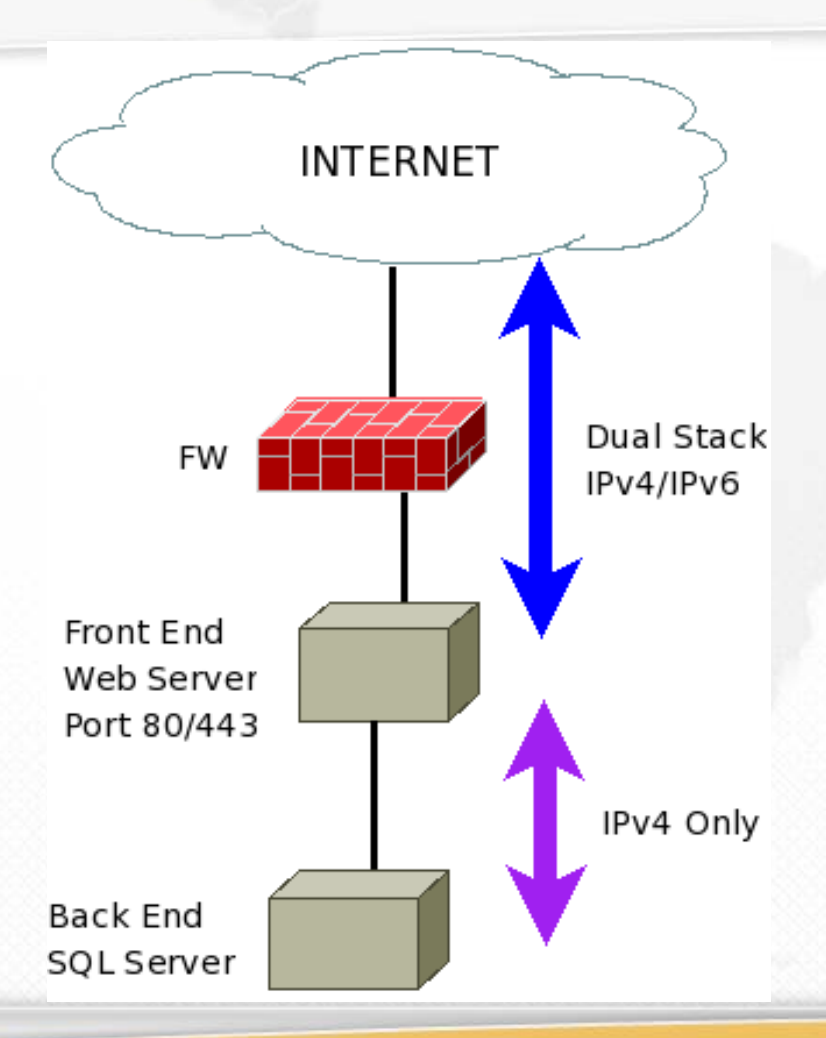

• El objetivo trazado por la empresa es brindar acceso a sus servidores a los clientes que sólo tiene IPv6.

• No necesita configurar IPv6 en las comunicaciones backend.

• Implementarlo puede tener otros beneficios, por ejemplo en la facilidad de gestión de los servidores. Pero no era su objetivo.

#### LACNIC **Ejemplo 2: Empresa con dos DMZs**

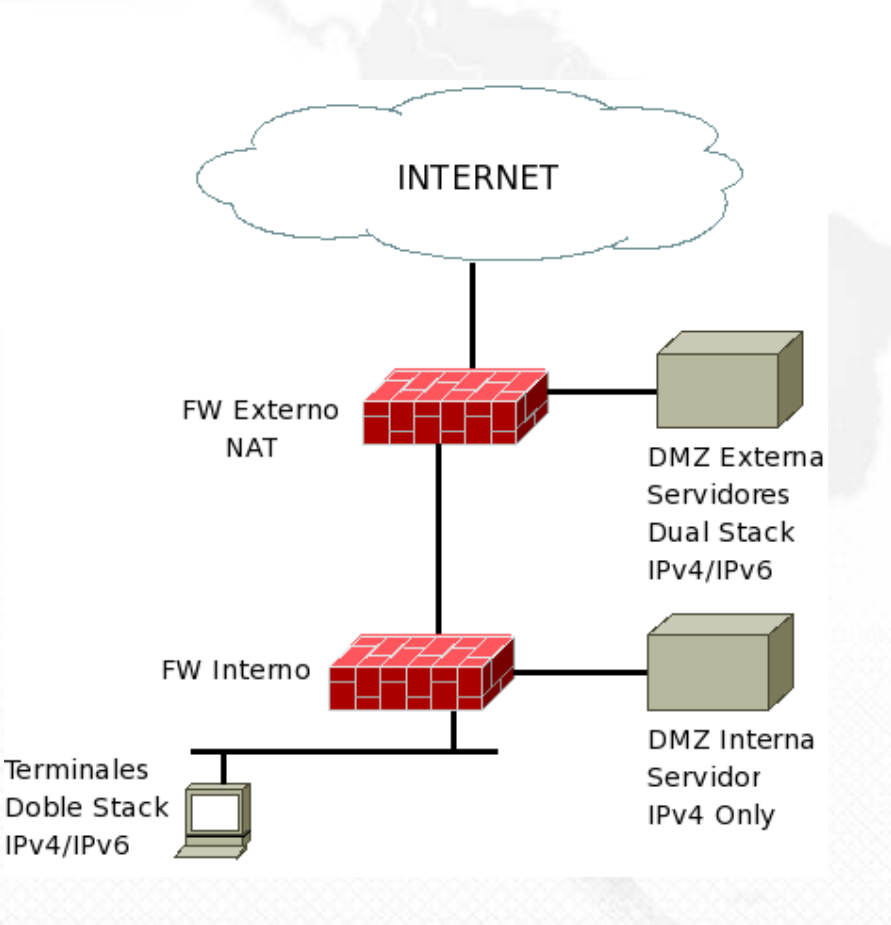

- El Objetivo es dar conectividad IPv6 a las terminales y permitir acceso a servidores por IPv6.
- Hay suficientes direcciones en el espacio privado (RFC 1918) para las comunicaciones internas.
- Servidores internos aún usan sólo IPv4.
- •¿Qué opinan de las impresoras en la red de Terminales?

## **Relevamiento de Impacto: Conectividad**

- **Proveedor de Conectividad:Debe consultar sobre el soporte IPv6 (preferentemente nativo) y si existen costos adicionales.**
- **Si utiliza VPN de Capa 3, debe también evaluar el soporte,**
- **Proveedor de Dominios: Debe consultar sobre soporte IPv6 y si existe costo adicional por registros AAAA.**
- **Direccionamiento:**
	- **Si utiliza direcciones del proveedor, debe consultar el tamaño de la asignación.**
	- **Si es usuario final, consultar políticas de LACNIC para ver si califica para asiganciones.**

**Relevamiento de Impacto: Conectividad.**

- **IPv6 sobre Ethernet:RFC 2464. Ethernet Type 0x86DD.**
- **IPv6 sobre PPP: RFC 5072 (Protocolo 0x0057). NCP para IPv6 se llama IPV6CP (Protocolo 0x8057).**
- **IPv6 sobre ATM: RFC 2492. Sólo AAL5 (PVC o SVC). También se puede Usar RFC 1483 (RFC 2684) para soporte SNAP.**
- **IPv6 sobre Frame Relay: RFC 2590.**
- **IPv6 sobre IEEE1394 (Firewire): RFC 3146.**

## **Relevamiento de Impacto: Capacitación.**

- **La podemos dividir en dos:**
	- **Capacitación sobre IPv6: Aspectos generales de los diferentes protocolos.**
	- **Capacitación en los sistemas específicos: Normalmente a través de los proveedores.**
- **Es importante analizar la disponibilidad de oportunidades locales.**

#### LACNIC **Evaluación: Primera Experiencia.**

- **En general constituye en la configuración de un laboratorio.**
- **Puede estar conectado o no a la red en operaciones.**
- **Muchas veces se realizan túneles IPv6 (IPv6 sobre IPv4). Pueden requerir fragmentación intensiva.**
- **Proveedores de túneles:**
	- **<http://www.tunnelbroker.net>**
	- **<http://www.sixxs.net/tools/aiccu/>**
- **TIP: Intentar siempre túneles lo más cercano posible (en RTT).**
- **En esta etapa pueden pedirse direcciones a LACNIC o proveedor, luego se puede solicitar un cambio en la misma.**
#### **Ejemplo instalación de Primera Experiencia:**

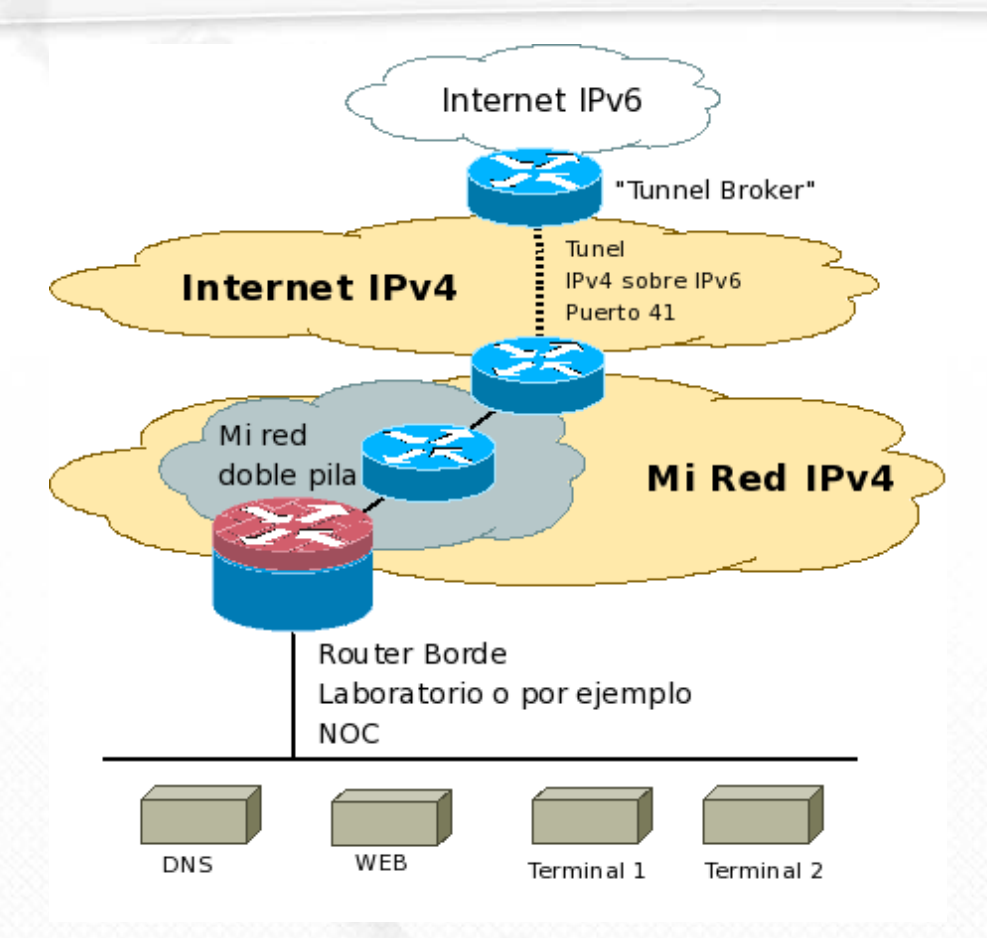

#### **Evaluación: Primera Experiancia en Casa.**

- **Equipos disponibles:**
	- **Apple Airport implementa 6to4.**
	- **Router CPE, ejemplo Cisco 827.**
	- **"Servidor" con Windows, linux,Xbsd.**
	- **Open-WRT para CPEs.**
	- **Linksys-wrt610n: Implementa 6to4, pero no hay pantalla de configuración!!!!.**
- **Túneles: 6to4 o TunnelBroker.**
- **Seguridad: No olvidar reglas de firewall y reglas de acceso vty a los equipo (en especial routers!).**

#### **Pre-Proyecto: Conseguir Apoyo Interno**

- **En la etapa anterior se elabora un documento de pre-proyecto con objetivos a alcanzar y costos (OPEX y CAPEX) de implementación.**
- **Hay que evaluar también el costo de oportunidad, ¿por qué ahora? ¿qué hacen mis competidores? ¿cuánto tiempo me va a llevar la implementación?**
- **El apoyo puede ser parcial para una implementación piloto en la red de producción. Igualmente pensarla como un implementación definitiva.**

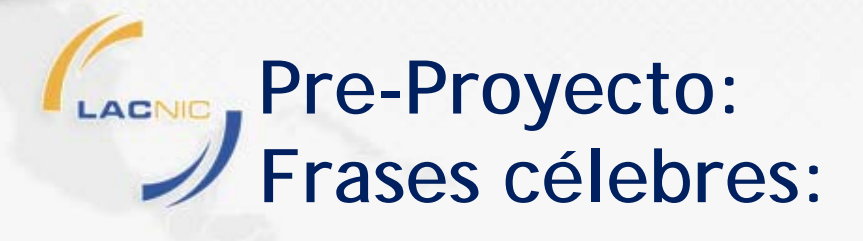

- **Anticiparse a los clientes.**
- **Mejorar escalabilidad de las soluciones.**
- **Innovación.**
- **Liderazgo.**
- **Guiar a los vendedores.**
- **Consultoría....**

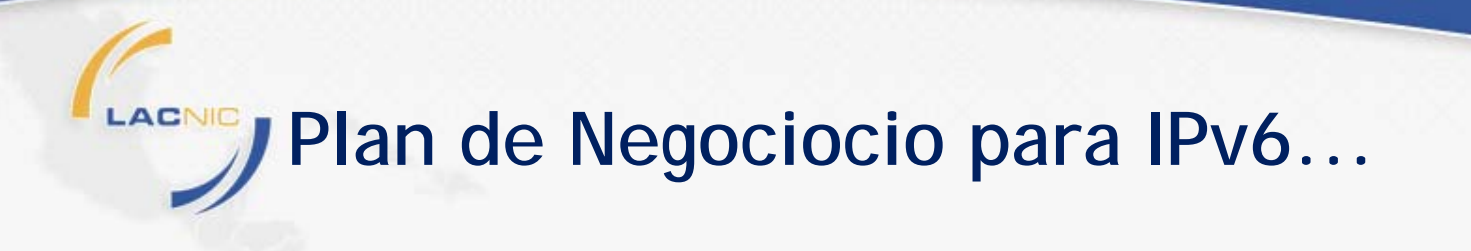

### **La pregunta siempre está...**

### **¿Qué opinan?**

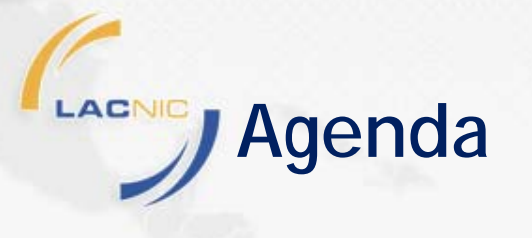

- **IPv4 o IPv6.**
- **Diseño IPv6: IPv6 en la Empresa y en el ISP.**
- **Implementando IPv6.**

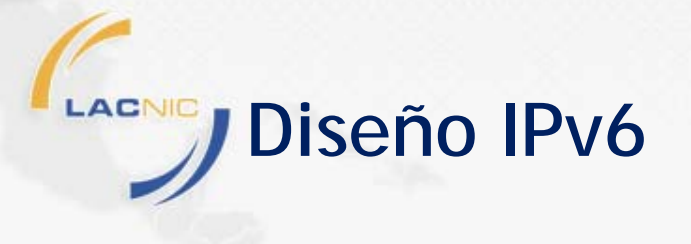

- **Para el diseño de la implementación IPv6 vamos a considerar los siguientes planes:**
	- **Direccionamiento.**
	- **Encaminamiento.**
	- **Servicios.**
	- **Capacitación.**
	- **Implementación.**
- **Se utiliza como base el documento obtenido en la etapa de relevamiento.**

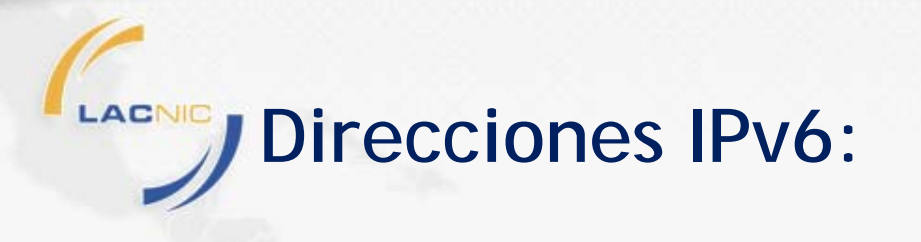

- **Clases:**
	- **Unicast.**
	- **Multicast.**
	- **Anycast.**
- **Unicast:**
	- **Global Unicast.**
	- **Link-local.**
	- **Unique Local Address (ULA)**
	- **Especiales**

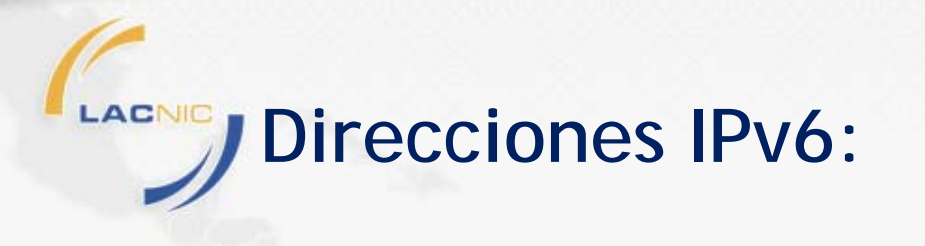

**Direcciones IPv6: 128 bits en formato hexadecimal. Ejemplo:**

**2001:0DB8:7001:4000:CAFE:0000:0000:0003**2 Bytes

 **Para cada grupo de 16 bits los ceros a la izquierda se pueden omitir:**

**2001:DB8:7001:4000:CAFE:0000:0000:3**

 **Cadena más large de ceros (dentro de los grupos de 16bits) se puede sustituir por ::**

**2001:DB8:7001:4000:CAFE::3**

**Direcciones inválidas: 2001:DB8::1::1 o 2001:DB8:1:1.**

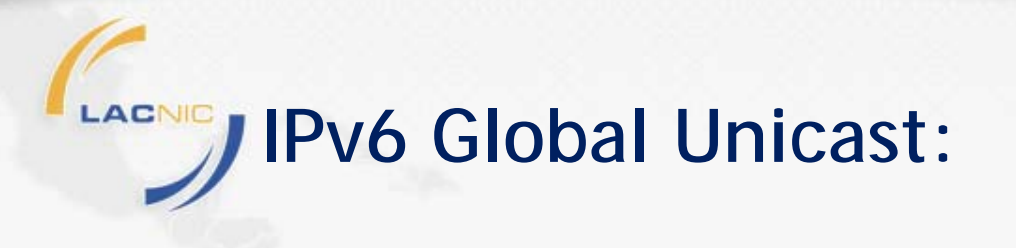

- **Pensadas para ser alcanzables globalmente. 2000::/3.**
- **Desde la IANA a los RIRs y desde allí a los ISPs o UF.**
- **Espacios especiales:**
	- **2002::/16 - 6to4.**
	- **2001:db8::/32 - Documentación.**
	- **2001::/32 - Teredo**

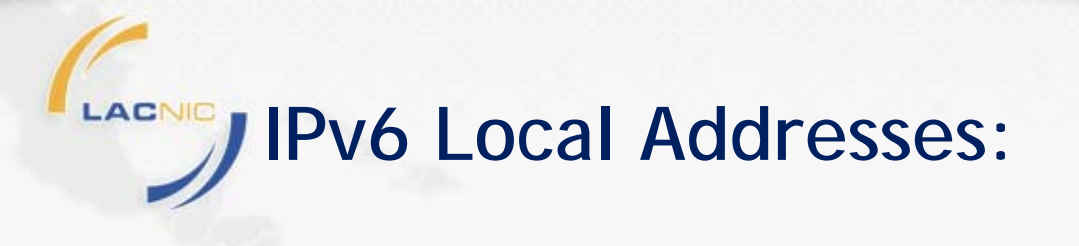

- **fe80::/10 --> link-local.**
- **fc00::/7 --> ULA.**
- **ffx2::/16 --> link-local multicast (recuerden no hay broadcast!). Si x=1, dirección no permanente, Si x=0, asignada por IANA.**

#### **Ej:**

ff02::1 - Todos los nodo ("all hosts") en el segmento local. Lo más parecido a un broadcast.

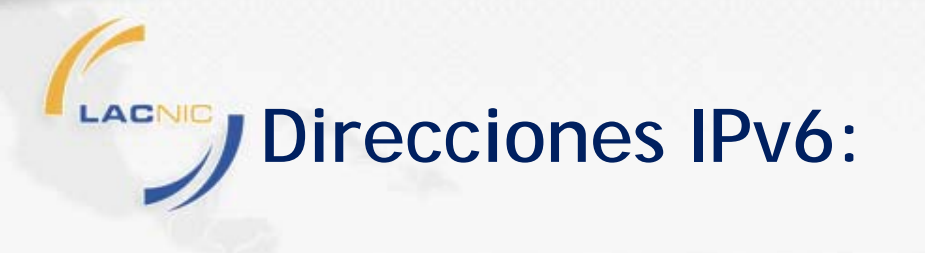

- **Direcciones especiales:**
	- **Loopback: ::1 (solo un uno en el bit 128).**
	- **No específica: :: (todos ceros).**
	- **::FFFF:0:0/96 (IPv4 mapped addresses) Ej:**
	- **192.168.1.1 --> ::FFFF:192.168.1.1**

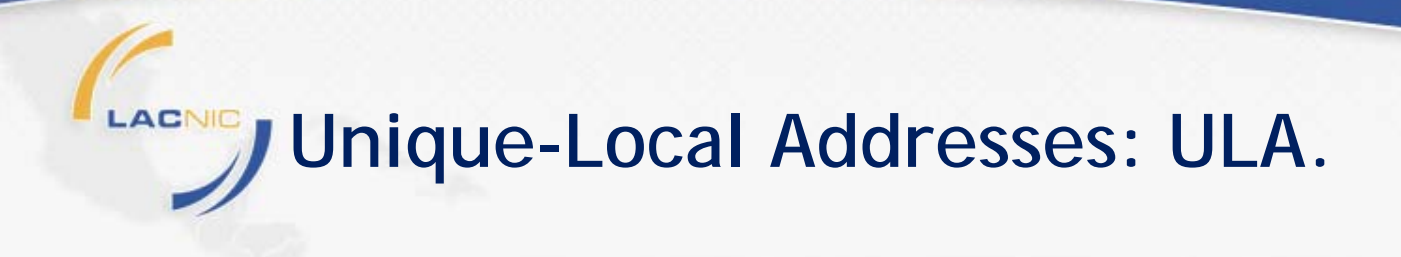

 **RFC 4193 define cómo distribuir el espacio: fc00::/8.**

#### **fdXX:XXXX:XXXX::/48 for each Site.**

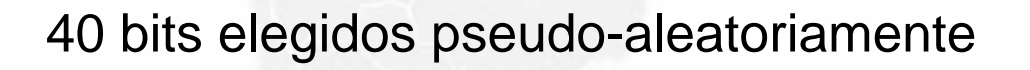

- **Habrá NAT en IPv6? Recuerden que NAT no es seguridad!.**
- **Generador ULA basado en dirección MAC: http://www.sixxs.net/tools/grh/ula/**

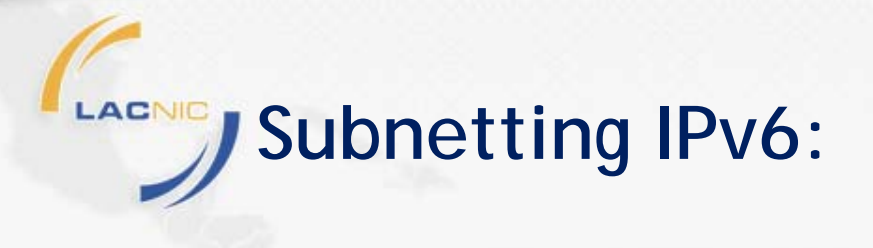

- **Idéntico que IPv4, pero con más bits.**
- **No hay notación de máscara, sino sólo de largo de prefijo: 2001:db8::/32.**
- **Ruta por Defecto: ::/0**

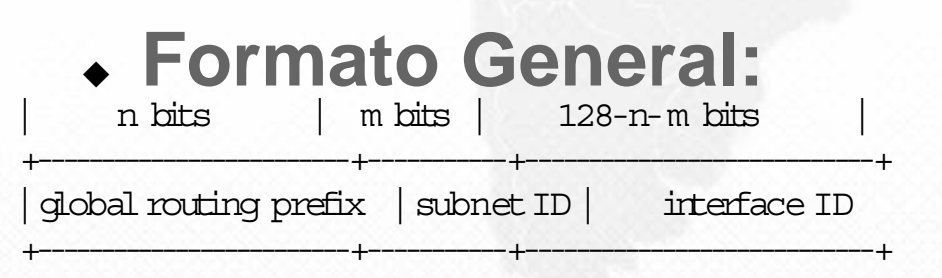

 **Ejemplo: Sub-red: 2001:db8:31:1::/64, Prefijo Global: 2001:db8::/32 Sub red ID:**

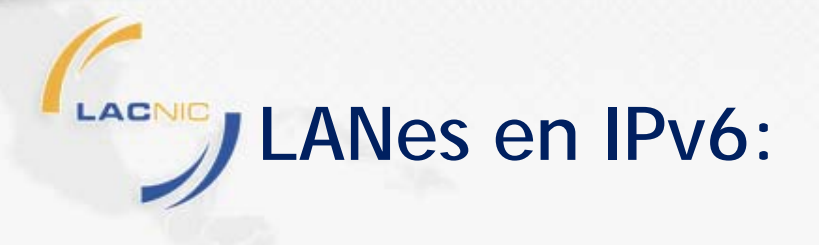

- **Para redes LAN se utilizan generalmente interfaz ID de 64 bits.**
- **Hardware generalmente pensado para trabajar con IID de 64 bits.**
- **En especial para el interfaz ID se utiliza formato EUI-64 (modificado), basado en la dirección MAC, permitiendo la autoconfiguración.**
- **Una LAN tiene entonces 264-1 hosts.**
- **No hay dirección de "red" sino:**
- **"Subnet-Router anycast address", RFC 2373.**

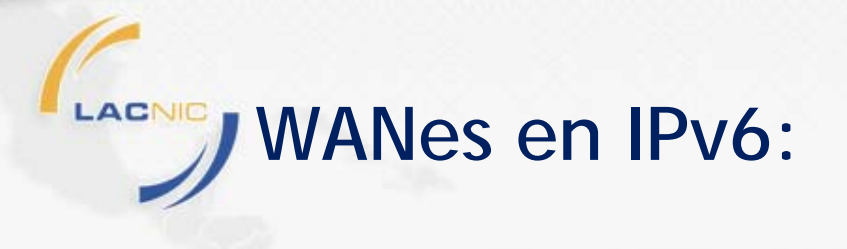

- **Hay varias opciones:**
	- **Seguir usando redes /64.**
	- **Usar Redes /126. (idem /30 en IPv4).**
	- **Incluso sería posible usar /127....Usado hoy para evitar ataques DoS en enlaces P2P sin resolución de vecinos.**
	- **Otros largos: /112 o /120.**
- **Antes de decidir leer: RFC 3627.**

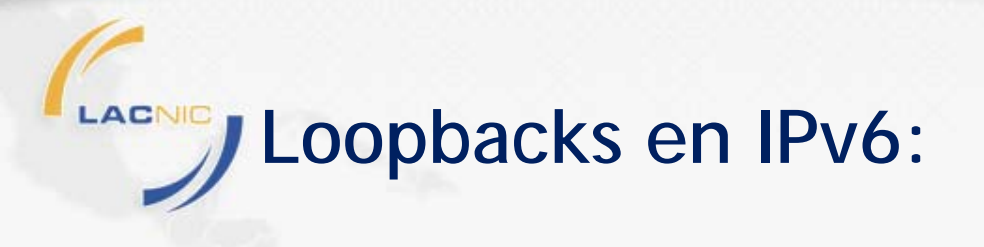

- **De vuelta hay casos en que usan /64.**
- **Podemos usar /128.**
- **O cualquier otra alternativa**

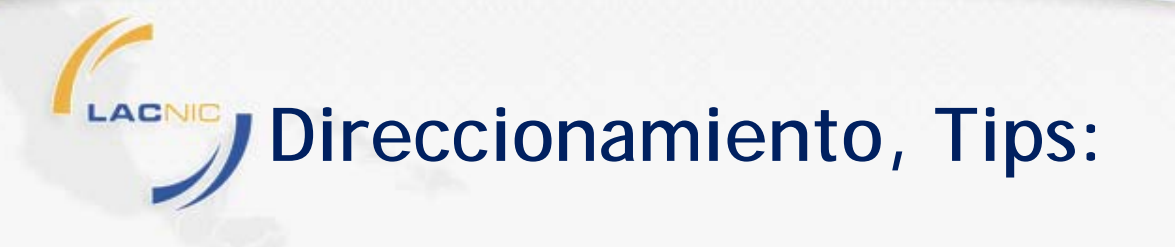

- **Es la oportunidad para hacer "todo de vuelta".**
- **En IPv6 no contamos hosts, sino redes.**
- **Cada LAN necesita un /64.**
- **Hay derroche, es parte del diseño de la arquitectura.**
- **Agregación interna es fundamental.**

#### **LACNIC Ejemplo Empresa Un solo Site:**

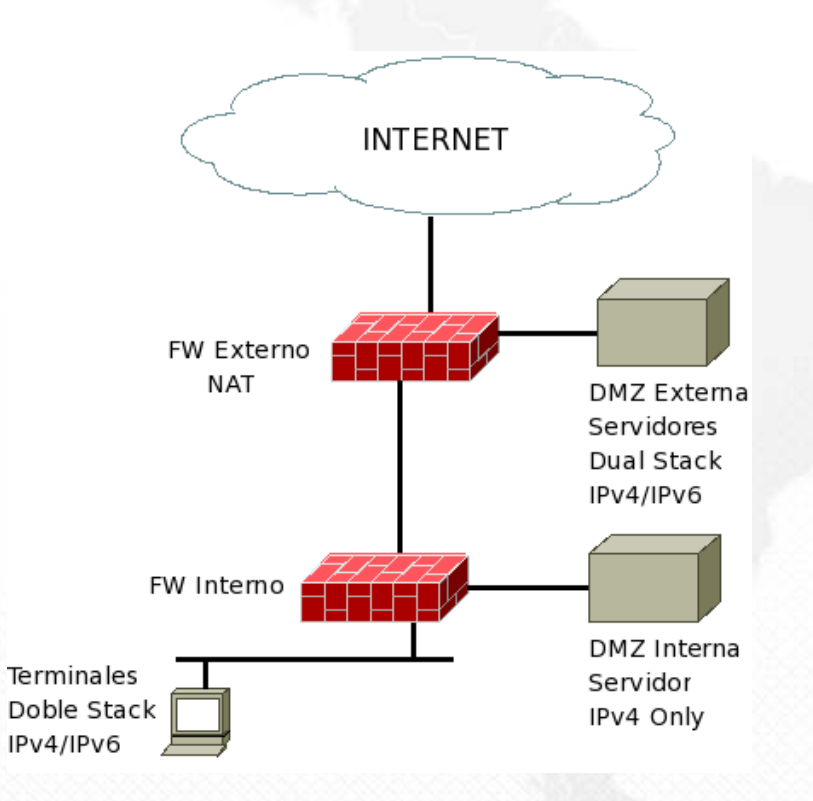

- Total de 3 LANES, 2 LOOP y 1 WAN.
- Alcaza con 6 x /64 --> /61
- Ahora, ¿qué pasa si crezco?
- Tiene sentido estar "limitado" en el número de redes disponibles.

**Direccionamiento: Obtener Direcciones.**

- **Direcciones de Proveedor:**
	- **En general política por defecto es un /48 o /56 por cliente.**
	- **/48 son 65536 redes /64.**
	- **/56 son 256 redes /64.**
- **Direcciones de LACNIC:**
	- **ISPs:mínimo /32 para ISP (65536 x /48).**
	- **Existe política de "segunda distribución" si la distribuión de la primera experiencia es insuficiente.**
	- **Usuarios Finales: mínimo /48.**

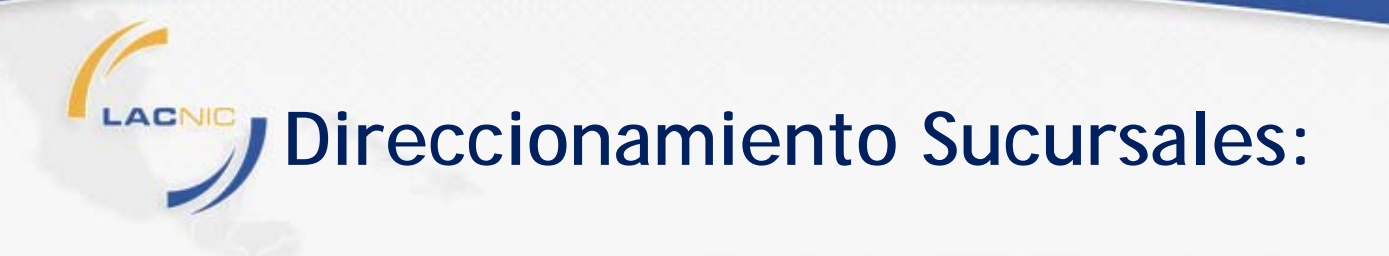

- **Pensar siempre en cuántas redes serían necesarias.**
- **En IPv6 no cuento hosts sino redes y luego pienso en un /64 por red.**
- **Siempre agregar un 300% (al menos).**
- **Sucursal con una sóla lan --> /60 o /56.**
- **Recordar agregación regional y sub-regional como meta.**

## LAGNIC J Ejemplo Numeración Sucursales

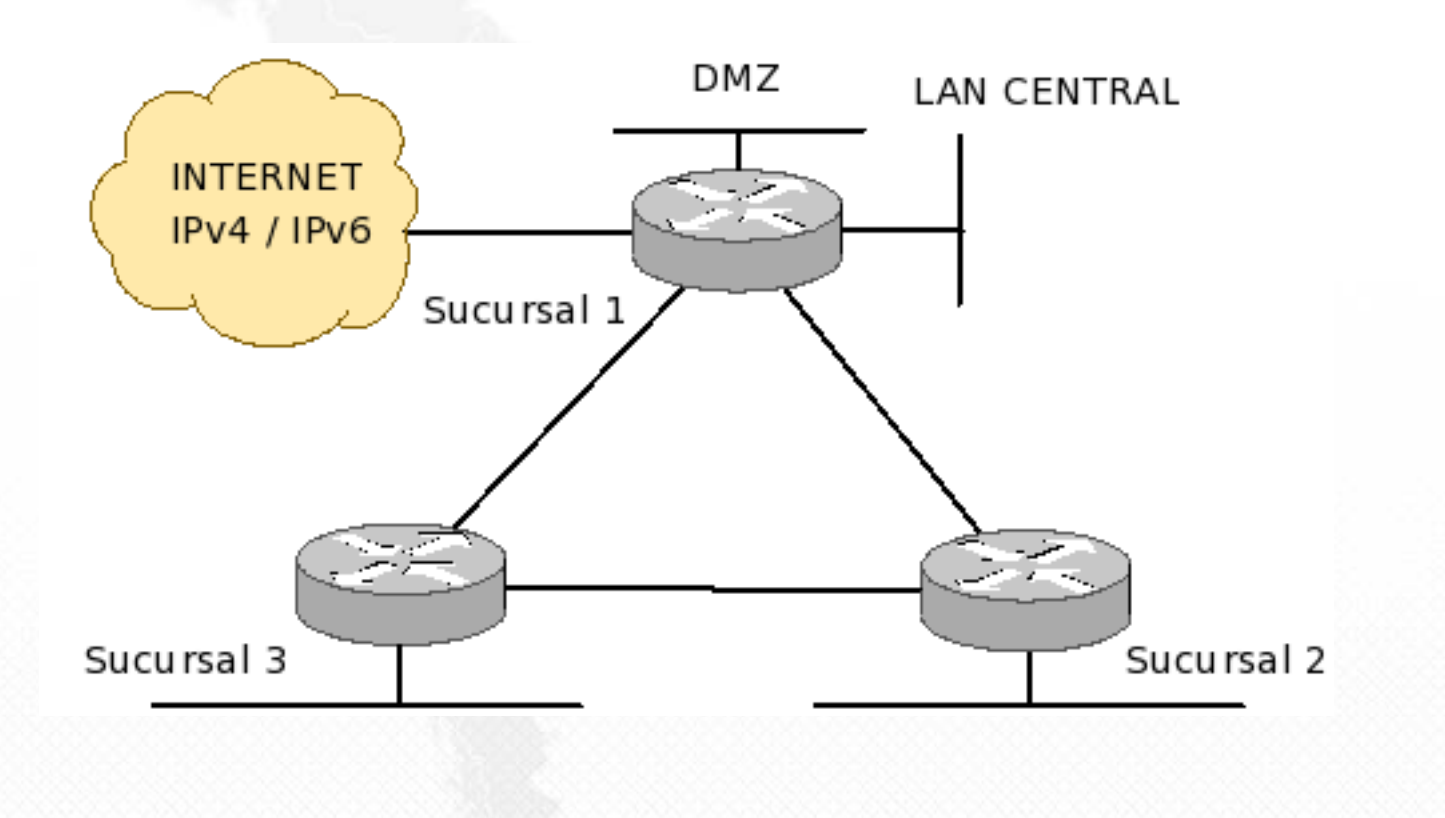

# **Ejemplo Numeración Sucursales**

- **Red: 2001:DB8::/48.**
- **Tres Sedes, Una LAN por SUCURSAL.**
- **Una DMZ para acceso a Internet.**
- **Plan Tomo /56 como mecanismo de subnetting interno:**
	- **DMZ: 2001:DB8::/64**
	- **Sede Central: 2001:DB8:0:1000:/56**
	- **Sucursal 2: 2001:DB8:0:2000::/56**
	- **Sucursal 3: 2001:DB8:0:3000::/56**
	- **WANES: 2001:DB8:0:AAXY::/64 - De X a Y.**
	- **Loopbacks: 2001:DB8:0:BBXX::/64 - Loopback Router X.**

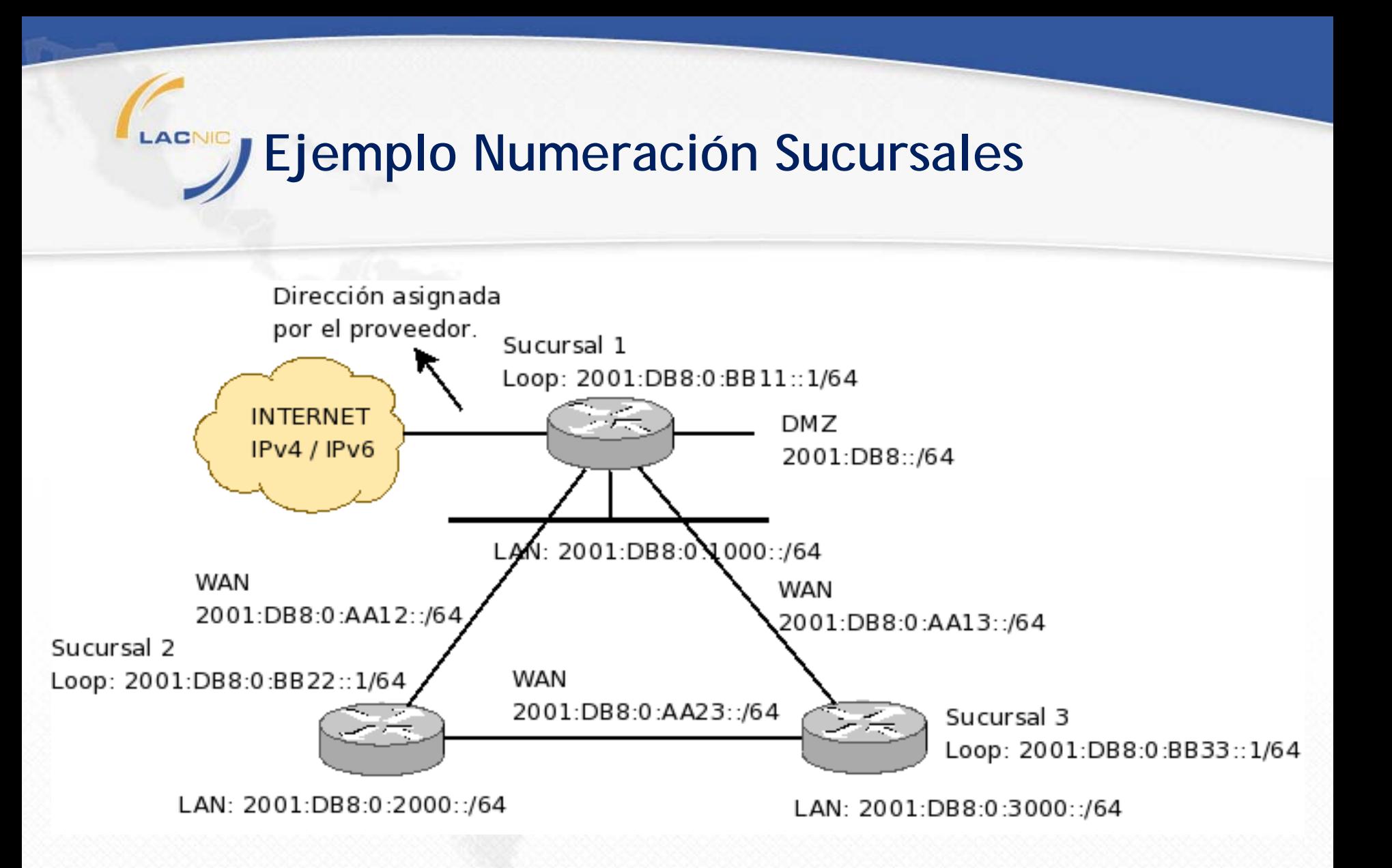

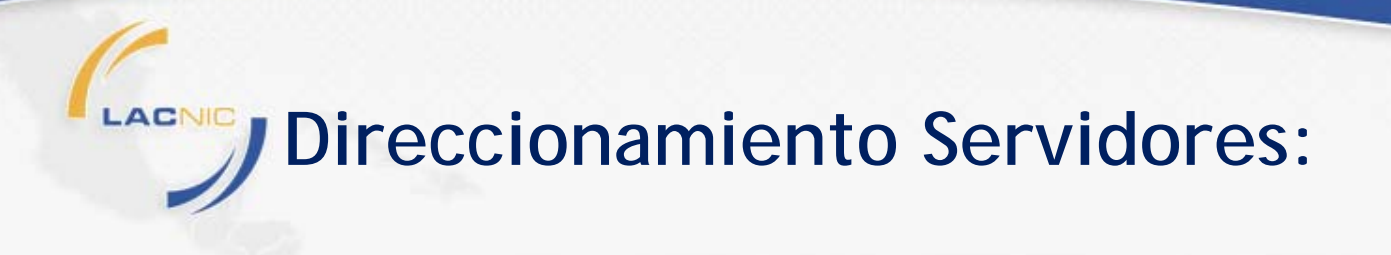

- **Hay dos tendencias:**
	- **Direcciones fáciles de recordar:**

**ns.lacnic.net.uy - 200.7.84.224 <--> 2001:13c7:7001:4224::224**

#### **Direcciones "difíciles de rastrear".**

 **Hay consenso que si los servidores están en el DNS (registro AAAA), no hay beneficios con la segunda opción.**

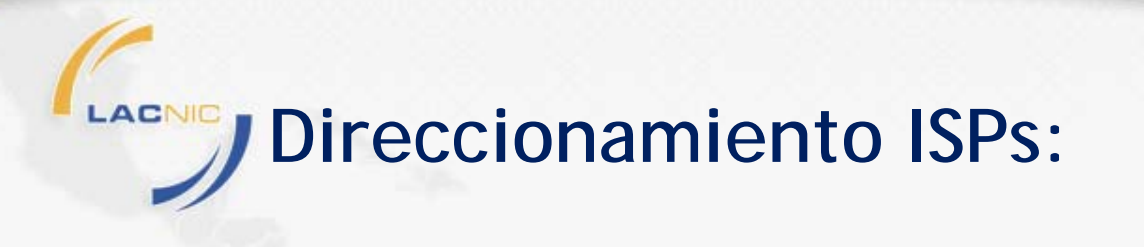

- **Aquí hay dos espacios de direcciones:**
	- **Direccionamiento de infraestructura.**
	- **Direcciones para Clientes.**
- **Es necesario relevar la cantidad de POPs, agregadores por POP y clientes por agregador.**
- **Para cada servicio definir el tamaño de bloque a asignar y hacer las multiplicaciones.**
- **Mantener el criterio de mantener al menos un 300% reservado para crecimiento.**

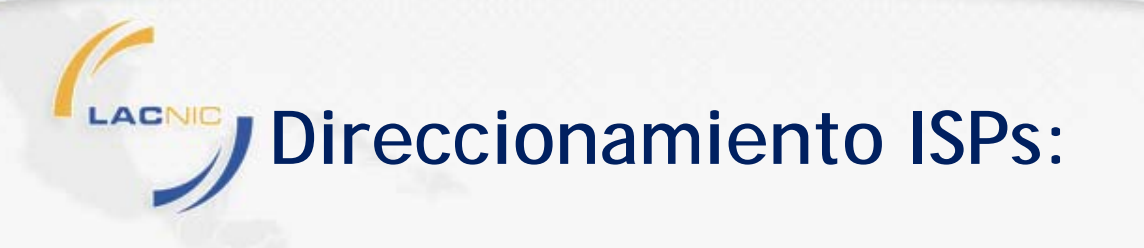

- **Infraestructura interna:**
	- **Son las WANES, Loops y LANES.**
	- **Utilizar la parte más "linda" del bloque asignado (ej. 2001:DB8::/35).**
- ♦ **Definir qué usar como WANES y Loops.**
- **Puede ser conveniente usar un espacio totalmente independiente, no ruteable. Ver propuesta de política actual en LACNIC.**

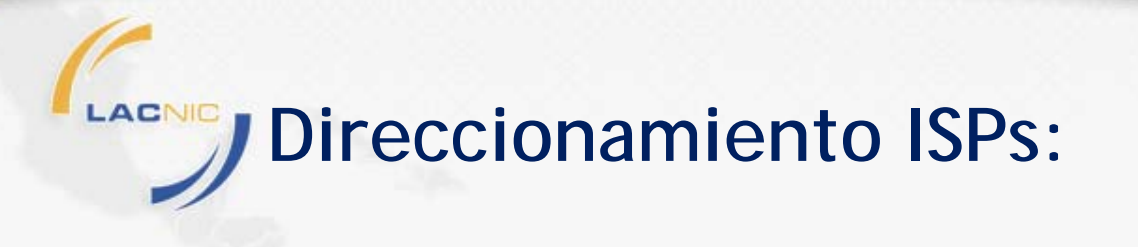

- **Hay que prestar atención a servicios específicos, donde se busca ruteabilidad: VPN de voz vs VPN de datos, etc.**
- **También hay que considerar políticas de filtros de carriers de tránsito.**

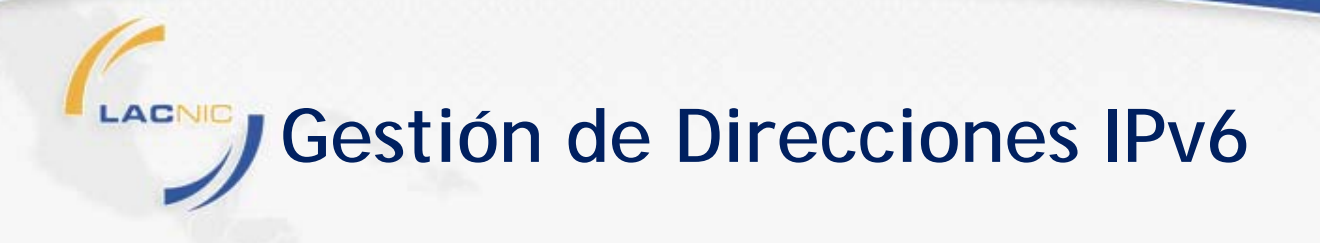

- **Softwares disponibles:**
	- **LIBRES:**
		- **HACI**
		- **IPPLAN no soporta IPv6.**
	- **PAGOS:**
		- **IPcontrol, Men & MIce**
		- **Efficient IP, Incognito**
		- **VitalQIP, Alcatel/Lucent.**

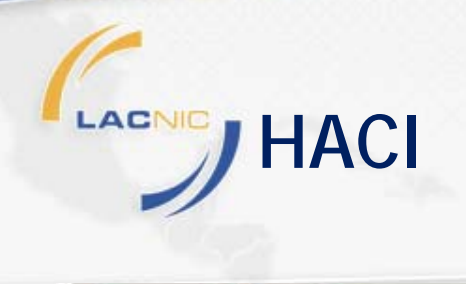

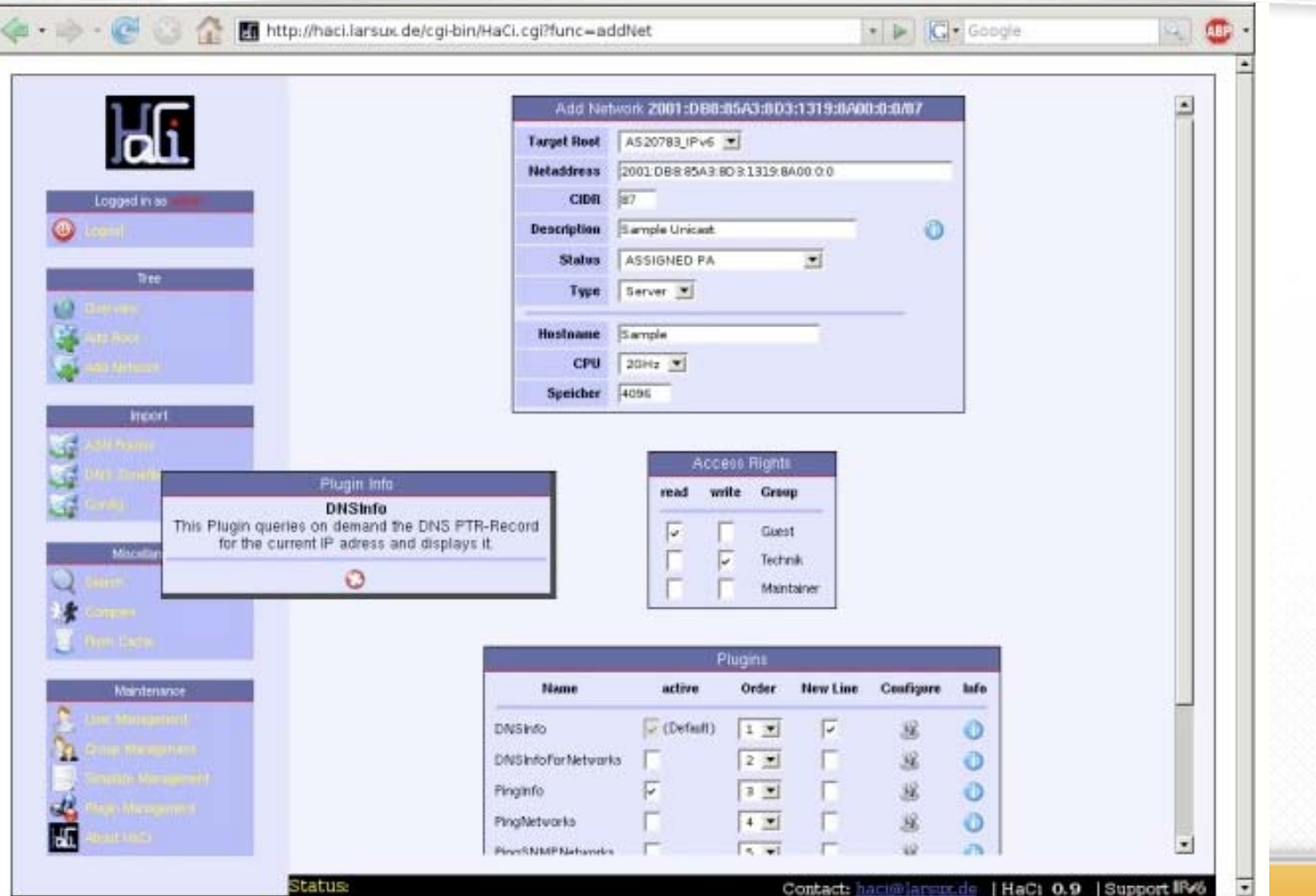

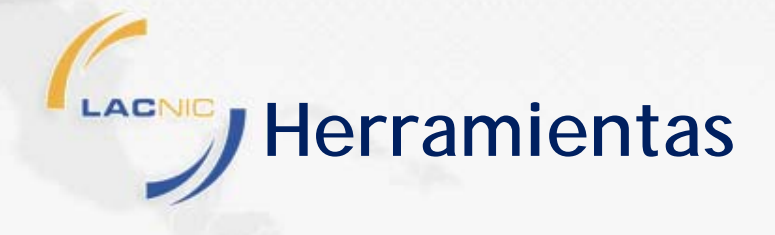

•**Randomly ULA address generator based on MAC addresses: <http://www.sixxs.net/tools/grh/ula/>**

•**Tool: ipv6calc. (apt-get install ipv6calc).**

•**Tool: sipcalc -r for reverse DNS.**

•**6to4 Address Calculator: [http://www.ip-calc.com/](http://www.ip-calc.com)** 

•**Subnetting tool: www.ipv6book.ca/allocation.html**

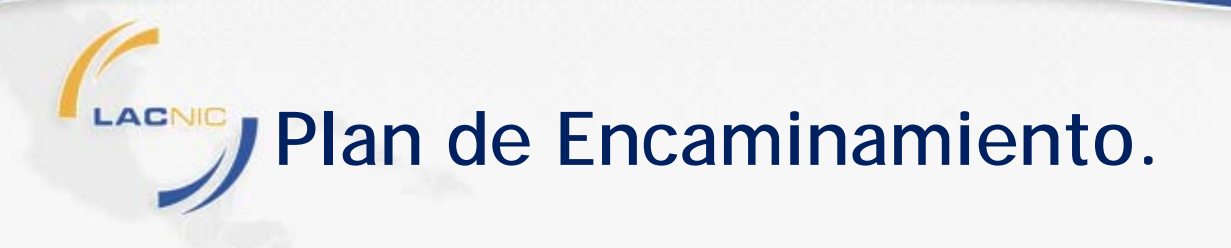

- **Repetir básicamente lo que se hace en IPv4.**
- **Opciones:**
	- **IGP:**
		- **OSPFv3.**
		- **ISIS.**
		- **Para Cisco: EIGRP.**
	- **EGP:**
		- **MP-BGP: AF: IPv6, SAFI: Unicast, Multicast y VPN.**
	- **Multicast:**
		- **PIMv2 (ASM & SSM).**

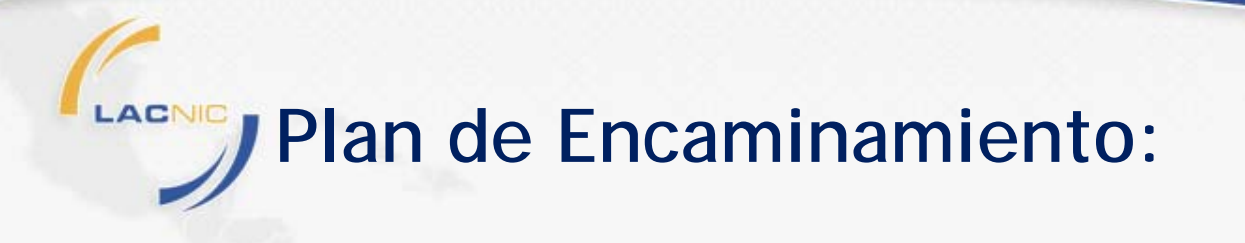

- **BGP:**
	- **Normalmente sesiones separadas para IPv4 e IPv6 -> Posición conservadora.**
	- **Si usamos Mismo ASN = Misma Topología!**
- **OSPF:**
	- **Al implementar OSPFv3 es posible "apagar" OSPFv2.**
- **ISIS:**
	- **Posibilidad de implementar "multi-topologías".**

## **Plan de Encaminamiento:**

- **Intentar Mantener la misma topología de IPv4.**
- **No usar un ASN diferente.**
- **Cuidado con "black-holes" IPv6 si usan ISIS.**
- **Si hay MPLS en la red del proveedor:**
	- **6PE: Utiliza IPv6 sobre MPLS, reutiliza sesiones BGP existentes con próximo salto IPv4 del PE de salida. Necesita profundidad de etiquetas>=2.**
	- **6VPE: Similar a 6PE pero permite el soporte de L3VPN (AF/SAFI - ipv6vpn).**
	- **Prestar atención al soporte IPv6 en LDP y RSVP-TE.**

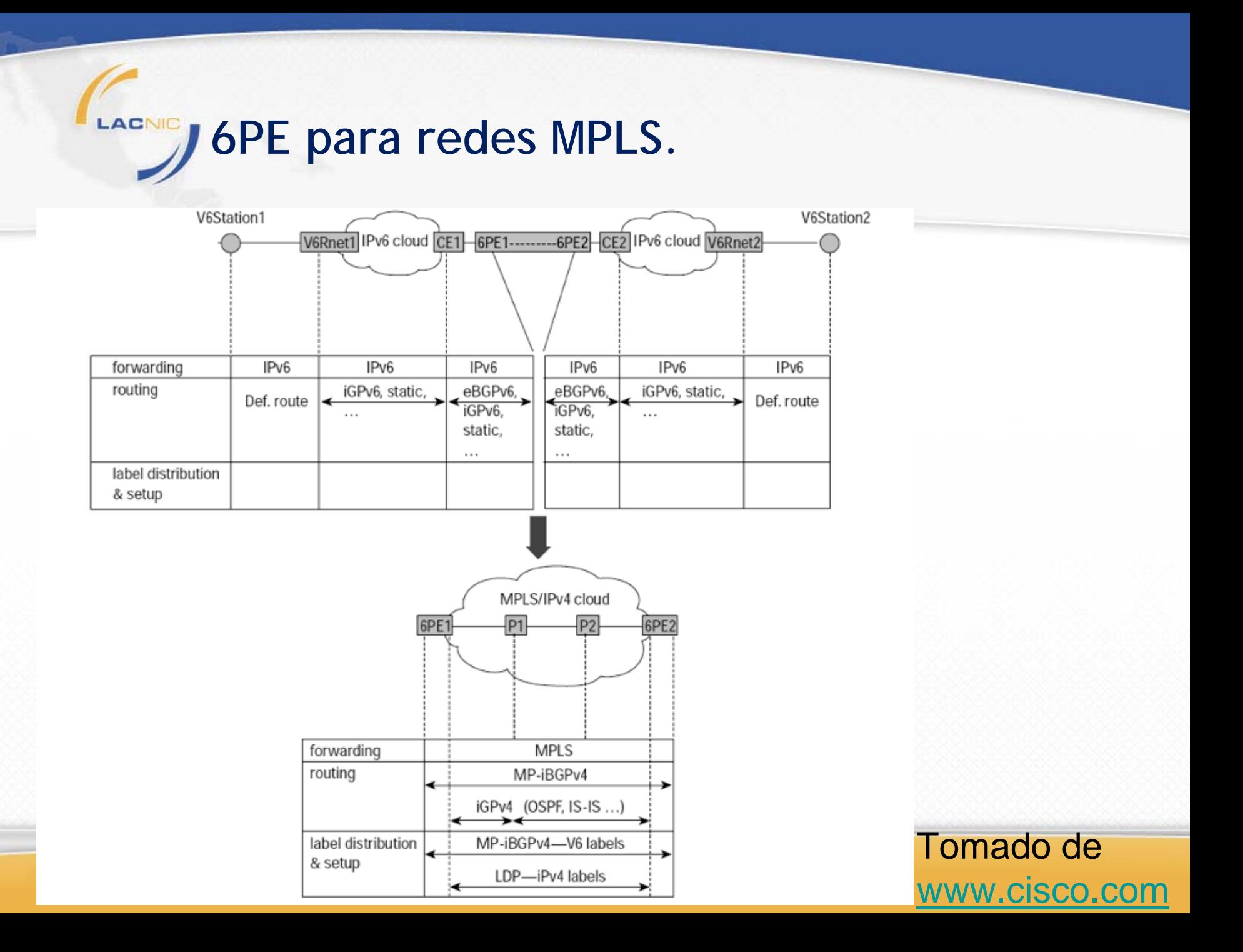

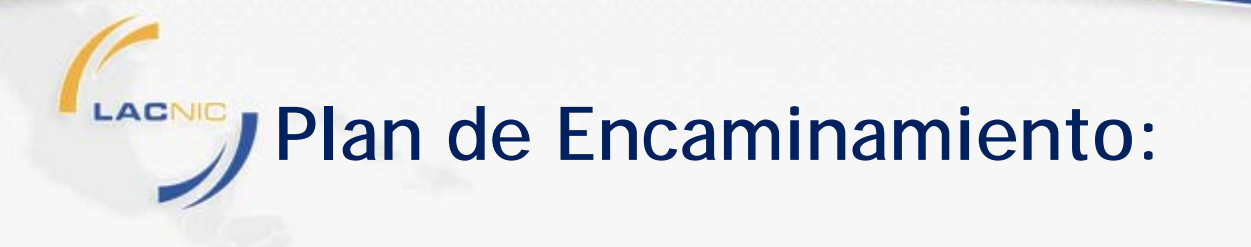

- **Ruta por defecto:**
	- **ICMPv6 ND (RFC 2461): Puede llevar varios segundos o causar mucho tráfico en la LAN.**
	- **VRRPv3: Es aún un draft. Algunas implementaciones ya (Juniper, Nokia).**
	- **CARP: Disponible para OpenBSD, FreeBSD o NetBSD.**
	- **Protocolos Cisco: HSRP & GLBP soportan IPv6.**
## LACNIC **Plan de Encaminamiento: Multicast**

- **En la LAN:** 
	- **MLD (ojo hay dos versiones!) se usa en lugar de IGMP. MLD utiliza ICMPv6.**
	- **Mapeo Ethernet-Multicast IPv6:**

**Grupo: FF15::FFFF <--> MAC: 33:33:00:00:FF:FF**

**(hay switches "inteligentes" que pueden hacer snooping, pero pocos!).**

- **Routing:** 
	- **PIM/DM y PIM/SM (ASM & SSM).**
	- **MP-BGP para routing multicast entre-dominios.**

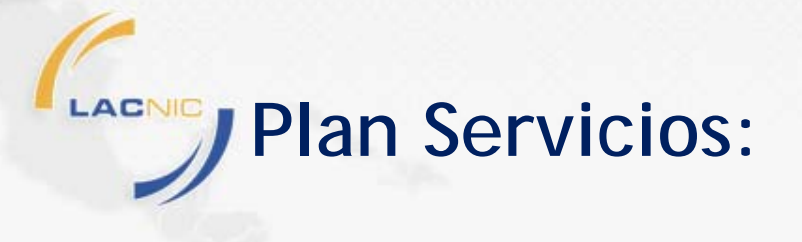

- **Es el corazón del la implementación.**
- **Hay que considerar los servicios que manejan paquetes IPv6 y aquellos que manejan direcciones IPv6.**
- **Muchas veces la implementación es inmediata (ejemplo: en apache alcanza con agregar un "listen ::").**

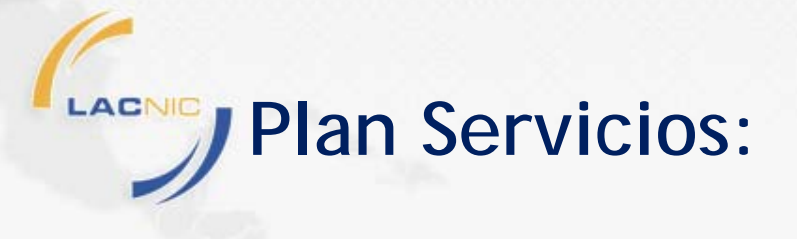

- **Servicios externos:**
	- **Ejemplo: mail, web, dns, jabber, ftp, voip, etc.**
- **Servicios internos:**
	- **Ejemplo: servicio de provisionamiento de direcciones, web interna, jabber, etc.**
- **Es importante planificar cambios de versiones, configuraciones e impacto.**
- **Seguridad:**
	- **Es necesario evaluar los cambios a la seguridad perimetral.**
	- **Evaluar cambios en otros procedimientos de seguridad.**

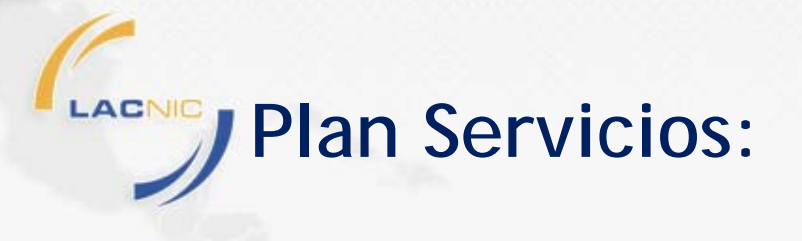

- **Asignaciones de direcciones:**
	- **Autoconfiguración "stateless":**
		- **No incluye el servidor de DNS.**
		- **Al ser "stateless" no hay control por parte de un servidor.**
	- **Autoconfiguración "statefull":**
		- **Utiliza DHCPv6.**
		- **Permite la delegación de prefijos.**

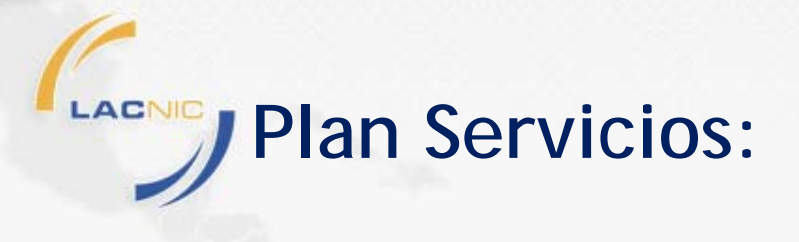

- **Ejemplo ISP con DSL:**
	- **PPP: autenticación y direccionamiento linklocal.**
	- **DHCPv6: delegación de prefijos e información de DNS.**  $AAA$   $\left| \right|$   $\left|$  Aprov.

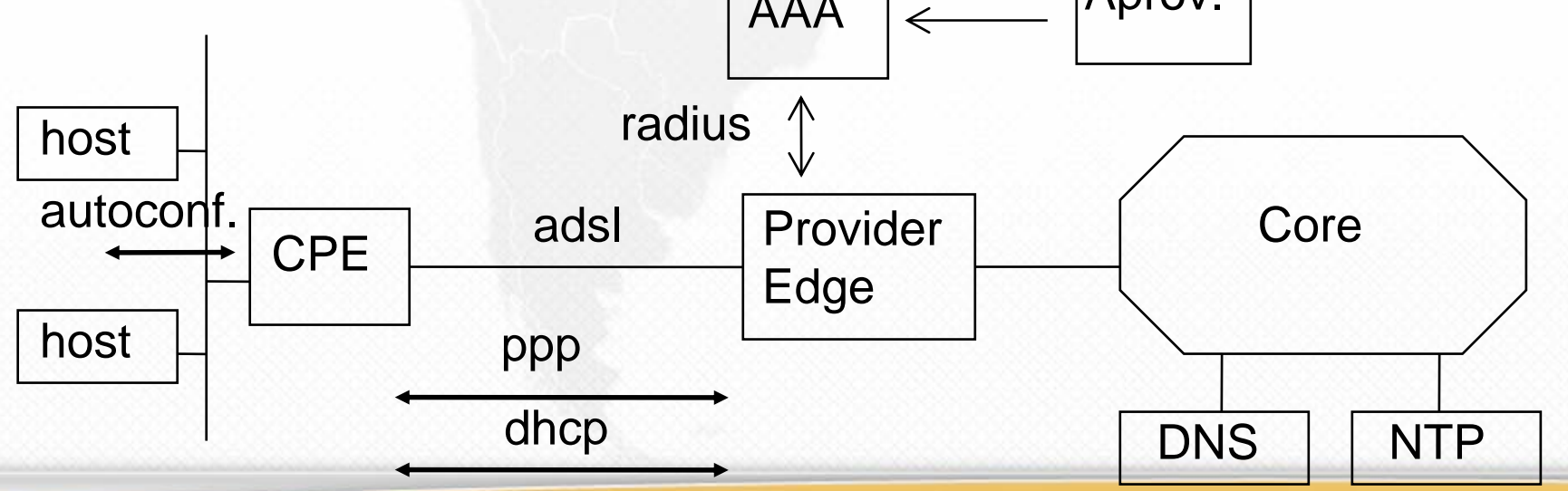

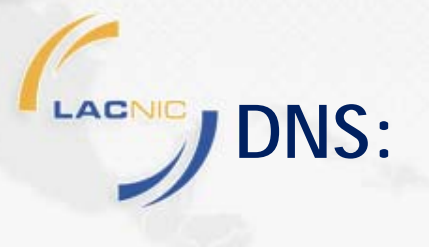

- **Dos conceptos: Transporte IPv6 y Registros para IPv6 (AAAA y PTR).**
- **DNS Autoritativo: Registros AAAA para servidores, permiten acceso a través de IPv6.**
- **Directo: Necesitamos un registro AAAA para servidores de DNS autoritativos.**
- **Reverso: utiliza el ip6.arpa. Muchas herramientas para IPv4 son obsoletas. ¿qué hacer con las configuraciones stateless? ¿y los usarios residenciales?**
- **Servidores Recursivos: ¿para qué necesito IPv6 aquí?**

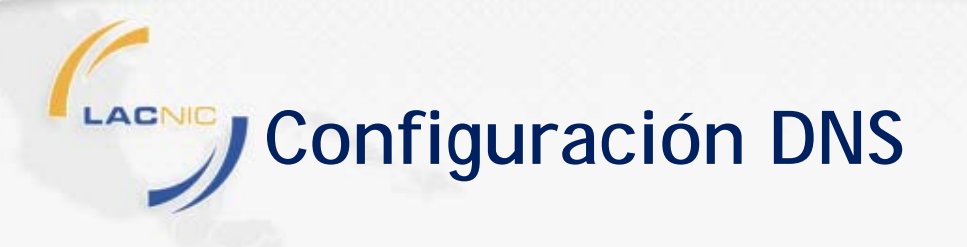

- **Directo:**
	- **Configurar registros AAAA al igual que A: Ejemplo ns.lacnicxii.lacnic.net IN A 168.77.198.2IN AAAA 2001:13c7:7003:2::2**
	- **Configurar reversos: PTR igual que IPv4.**

**Zona ejemplo /64 anterior:** 

**2.0.0.0.3.0.0.7.7.c.3.1.1.0.0.2.ip6.arpa**

 **Creen que van a poder generar reversos para todos sus direcciones IPv6?**

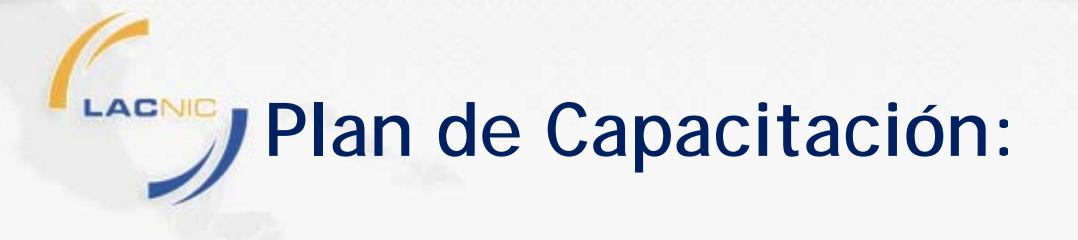

- **Debe abarcar al personal que brinda servicios de planificación, operación e ingeniería, call center (por ejemplo para DNS), entre otros.**
- **No es fácil conseguir ofertas de capacitación. Pensar en re-usar experiencias adquiridas.**
- **¿Hay que capacitar al usuario?**

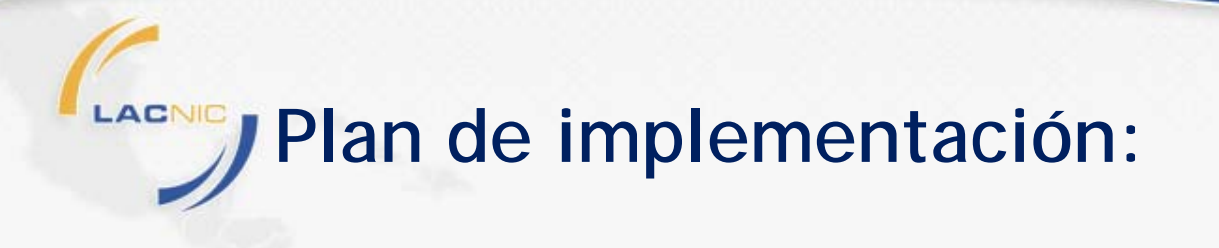

- **La idea es plantear cómo llegar desde la realidad actual al objetivo trazado.**
- **En la actualidad implementaciones satélites (con equipos exclusivos sin doble pila) no es recomendada.**
- **Como siempre el objetivo es que no hayan cortes de servicio.**
- **No realizar implementaciones "en paralelo", no va a germinar.**

# **Plan de implementación:**

- **Cuidado con las expectativas del cliente: es fundamental la buena conectividad para que no sufra en su experiencia.**
- **Conectar siempre al NOC ("eat your own dogfood").**
- **Estudiar los problemas de forma de no "hecharle siempre la culpa a IPv6" (ante problemas la primera medida que no sea siempre deshabilitar IPv6).**

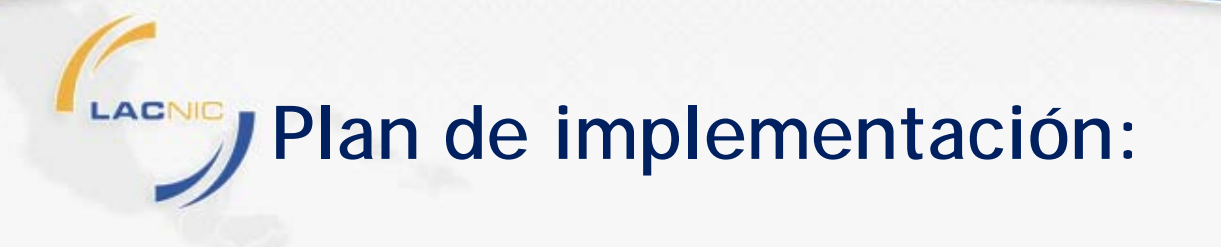

- **Prestar atención en cuándo habilitar el direccionamiento de clientes.**
- **Prestar especial atención en cuando incorporar registros AAAA en el DNS.**
- **Recuerden que google usa: ipv6.google.com, ¿porqué será?**

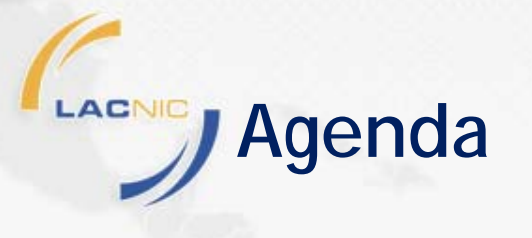

- **IPv4 o IPv6.**
- **Diseño IPv6: IPv6 en la Empresa y en el ISP.**
- **El día después al agotamiento de IPv4.**

# **El día después al agotamiento de IPv4.**

- **No voy a mencionar el posible o no mercado de direcciones.**
- **Supongamos que no hay acceso a nuevas direcciones IPv4.**
- **Es el fin del paradigma de la "soble pila".**
- **Tenemos los siguientes problemas:**
	- **Terminales sólo con IPv6 público tratando de acceder a contenido sólo en IPv4.**
	- **Terminales que no soportan IPv6, intentando acceder a contenido sobre IPv4, sin dirección pública disponible.**
	- **Granja de servidores sólo con direcciones IPv6, sirviendo contenido a terminales sólo IPv4.**

#### **Ejemplo Arquitectura 1: NAT-PT o**  LACNIC **NAT64.**

- **Host "sólo IPv6" puede conectarse al mundo v4.**
- **Utiliza "truco" de DNS y NAT en el router de salida.**

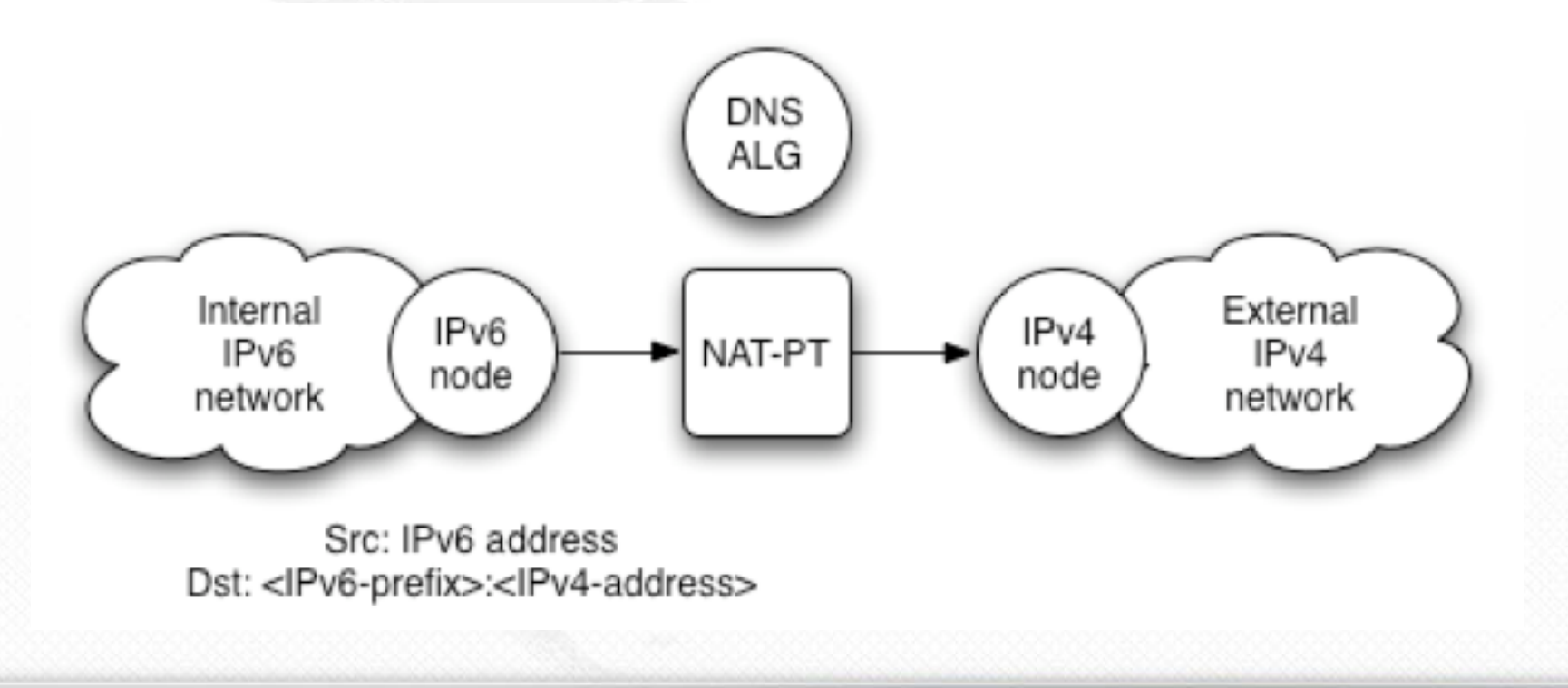

Source: 6Deploy.

### **Ejemplo Arquitectura 2: Dual Stack Lite.**

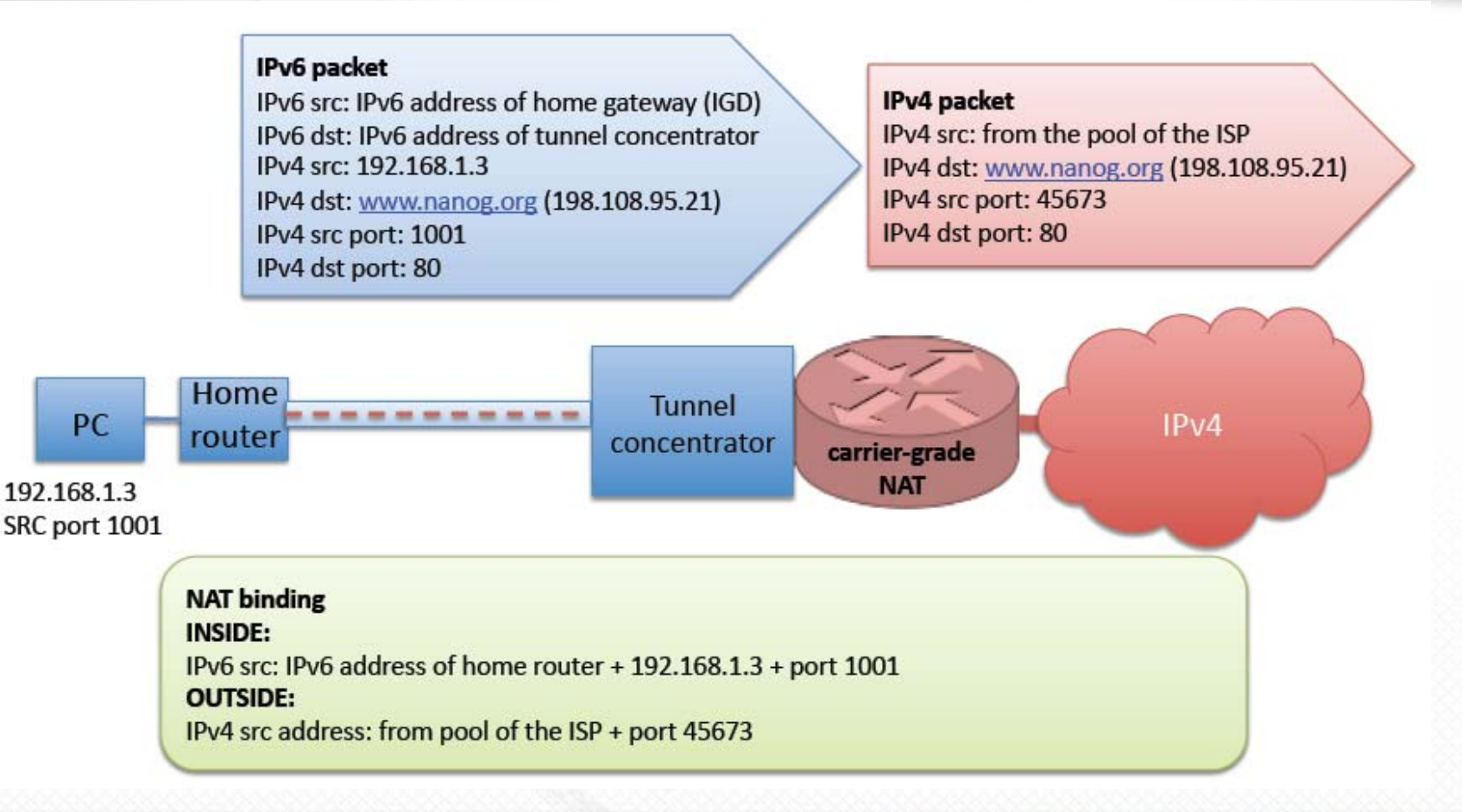

#### Source: Alain Durand - IETF73 - 2008.

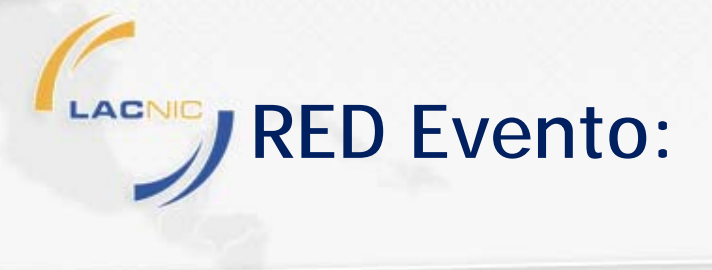

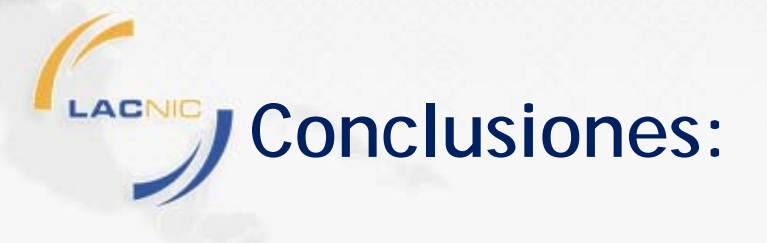

- **Es necesario comenzar a transitar el camino hacia la implementación de IPv6.**
- **La planificación lleva tiempo y es una oportunidad para realizar un inventario y puesta a punto de la infraestructura.**
- **El principal costo en general son gastos en recursos humanos y capacitación (para un ISP pueden ser los CPEs).**
- **Hay que pensar en el día después.**